arnaud.nauwynck@gmail.com

# Introduction to Image Analysis

This document: http://arnaud-nauwynck.github.io/

# Outline

Linear Filter

Non-Linear Filter : Mathematical Morphology Erode/Dilate, Open/Close

Visual Cortex – bio mimetism Illusory shapes

Object Recognition, Segmentation, Optical Flow, ..

Deep Neural Networks

### Who's She?

Article Talk

Read Edit View history

Search Wikipedia

Q

### Lenna

From Wikipedia, the free encyclopedia

This article is about the test image. For other uses, see Lenna (disambiguation).

Lenna or Lena is the name given to a standard test image widely used in the field of image processing since 1973.<sup>[1]</sup> It is a picture of Lena Söderberg, shot by photographer Dwight Hooker, cropped from the centerfold of the November 1972 issue of Playboy magazine.

The spelling "Lenna" comes from the anglicisation used in the original Playboy article.

### **Contents [hide]**

- 1 History
- 2 Controversy
- 3 Remastering
- 4 See also
- 5 Notes
- 6 References

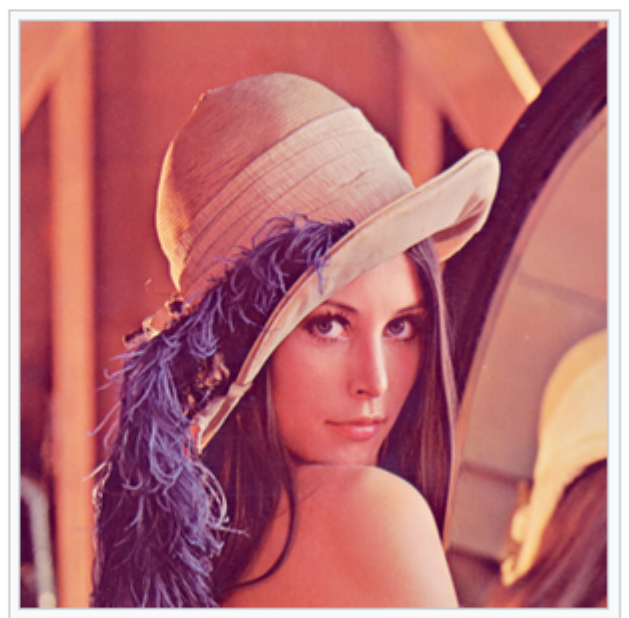

모 Image of Lena Söderberg used in many image processing experiments. (Click on the image to access the actual 512x512px standard test version.)

# **Outline**

Linear Filter

Non-Linear Filter : Mathematical Morphology Erode/Dilate, Open/Close

Visual Cortex – bio mimetism

Object Recognition, Segmentation, Optical Flow, ..

Deep Neural Networks

### Linear Combination of Filters

Definition of Linear:

 $∀ I1, I2image, ∀ a, b∈ ℝ, F(aI1+bI2)=aF(I1)+bF(I2)$ 

Filter is determined by images of 1 pixel i,j  $\delta_{ij}(x,y)=$ <sup>1</sup> *F*(*Img Zeroexcept at ij*)=*F*( $\delta_{ii}$ )=*F*<sub>*ij*</sub> 1*if x*=*i*∧*y*=*j* 0*otherwise* }

Indeed, decomposing *Img*=∑*ij Pixelij* δ*ij*

 $F(Img)=F(\sum\nolimits_{ij} img_{ij} \delta_{ij})=\sum\nolimits_{ij} img_{ij} F(\delta_{ij})=\sum\nolimits_{ij} img_{ij} F_{ij}$ 

$$
\forall x, y \, F \, (Img)(x, y) = \sum_{ij} img_{ij} F_{ij}(x, y)
$$

There are  $N^2$  Fij matrix ... and each Fij is a  $N^2$  matrix image

# Invariant by Translation

Filter is invariant by translation when coefficients Fij(x,y) do NOT depend of ij

$$
\forall i, j \, F_{ij} = K = \text{Matr. } N \times N
$$

K is called the Kernel of the linear transformation it is the coefficient applied uniformely (by translation) to all points

This is possible except on borders of image (translate Kernel reaches outside of image)

# What to do at the Boundary ?

### Crop ?

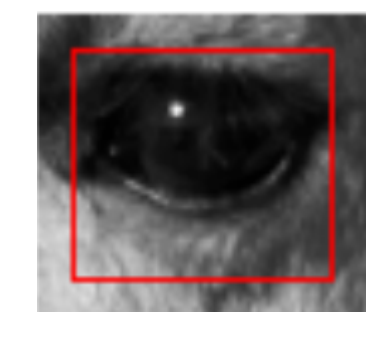

### Extend ?

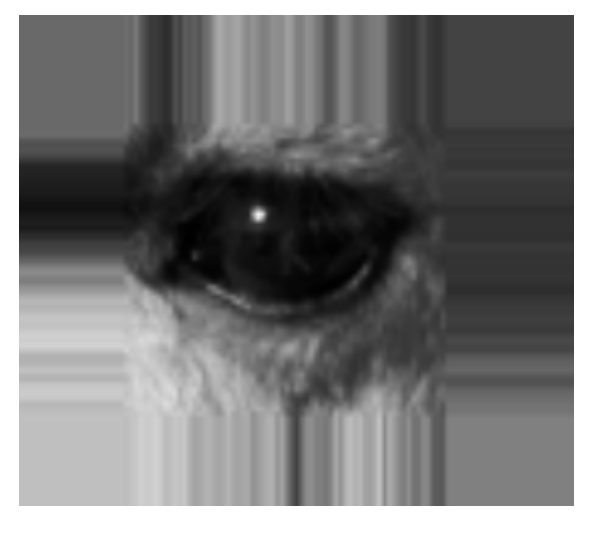

### Pad 0 ?

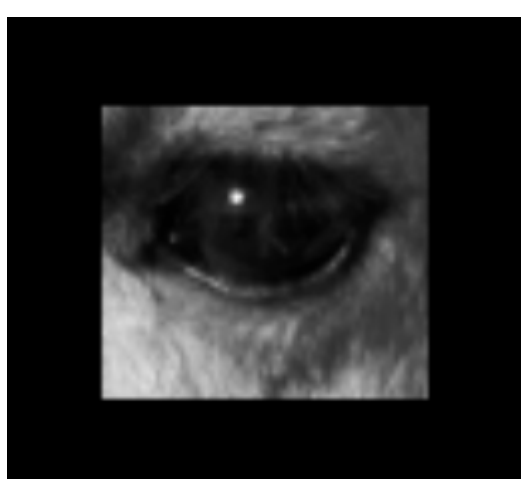

Wrap ?

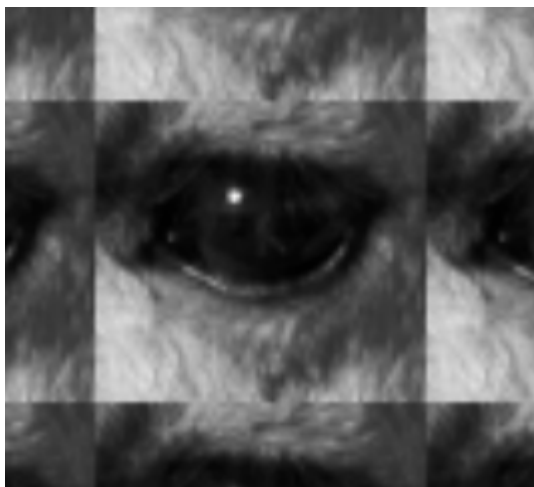

http://www.coe.utah.edu/~cs4640/slides/Lecture5.pdf

# Kernel with small neighborhood only

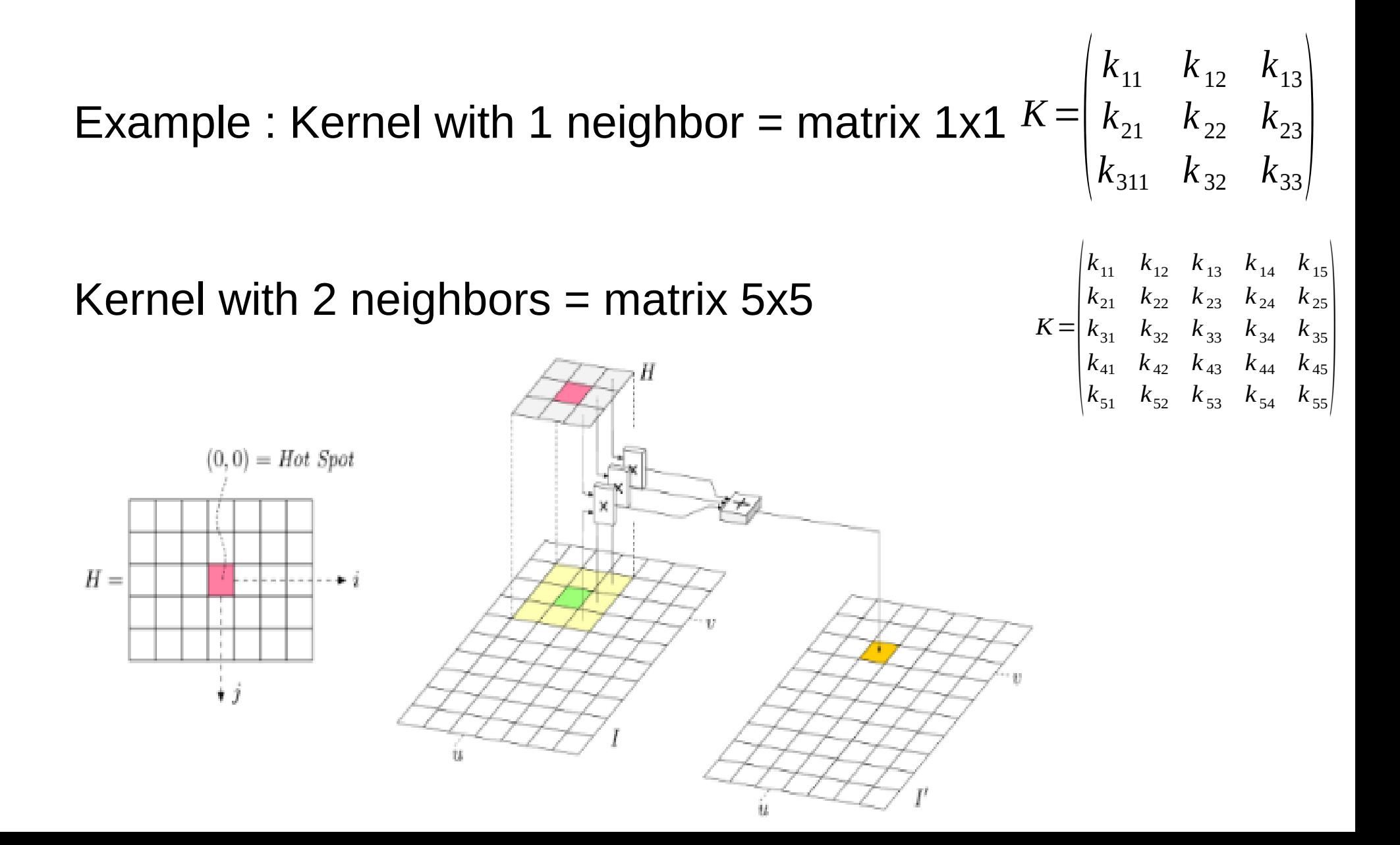

### Example : Average Kernel

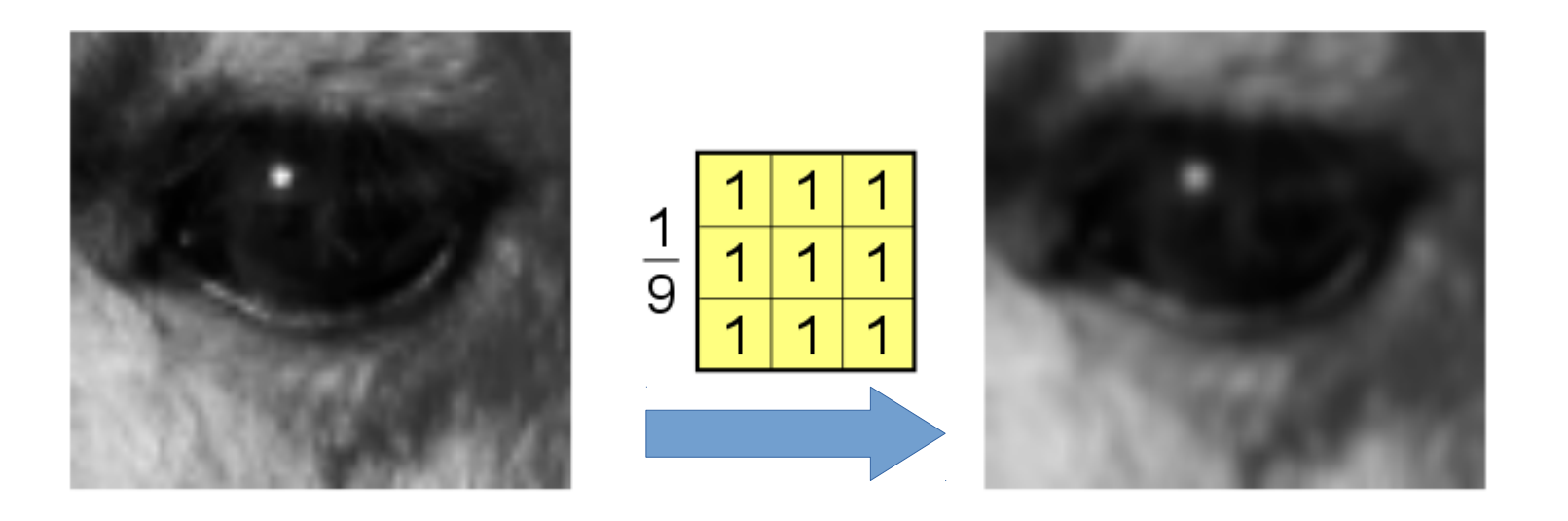

### **For all pixel = take average of all neighbours**

Smooth every value Make border fuzzy Remove noise of single isolated pixel

### 2D Kernel Filter = Correlation

Notice that the kernel  $H$  is just a small image! Let  $H: R_H \rightarrow [0, K-1]$ 

$$
I'(u,v) = \sum_{(i,j)\in R_H} I(u+i,v+j) \cdot H(i,j)
$$

This is known as a **correlation** of I and H

http://www.coe.utah.edu/~cs4640/slides/Lecture5.pdf

# $Correlation \sim Convolution$ (Symmetric Image)

### **Definition**

**Convolution** of an image  $I$  by a kernel  $H$  is given by

$$
I'(u,v) = \sum_{(i,j)\in R_H} I(u-i,v-j) \cdot H(i,j)
$$

This is denoted:  $I' = I * H$ 

- Notice this is the same as correlation with  $H$ , but with negative signs on the  $I$  indices
- Equivalent to vertical and horizontal flipping of  $H$ :

$$
I'(u,v) = \sum_{(-i,-j)\in R_H} I(u+i,v+j)\cdot H(-i,-j)
$$

http://www.coe.utah.edu/~cs4640/slides/Lecture5.pdf

### Comparison with 1D Time Filter

$$
\begin{aligned} y(t) &= \int_0^T x(t-\tau)\,h(\tau)\,d\tau\\ y_k &= \sum_{i=0}^N x_{k-i}\,h_i \end{aligned}
$$

### Properties of Convolutions ...

### **Img \* K = K \* Img**

we can leave the image fixed and slide the kernel or leave the kernel fixed and slide the image.

### **Img \* (aK1+bK2 ) = a Img \* K1 + b Img \* K2**

Combine linear convolutions..

### **( Img \* K1 ) \* K2 = Img \* (K1 \* K2)**

Instead of applying K1 to Img then K2 to result, We can compute (K1\*K2) and apply it to Img

### Properties of Separation x/y

$$
H_x = [1 \ 1 \ 1 \ 1 \ 1], \quad \text{and} \quad H_y = \begin{bmatrix} 1 \\ 1 \\ 1 \end{bmatrix}
$$

$$
H = H_x * H_y = \begin{bmatrix} 1 & 1 & 1 & 1 & 1 \\ 1 & 1 & 1 & 1 & 1 \\ 1 & 1 & 1 & 1 & 1 \\ 1 & 1 & 1 & 1 & 1 \end{bmatrix}
$$

Instead of applying H … it is faster applying Hx then Hy

# Repeated Smoothing Effect of Filter Size

Repeat 7 times 3x3 Kernel = 3 times 7x7 Kernel ...

Mean Filters:

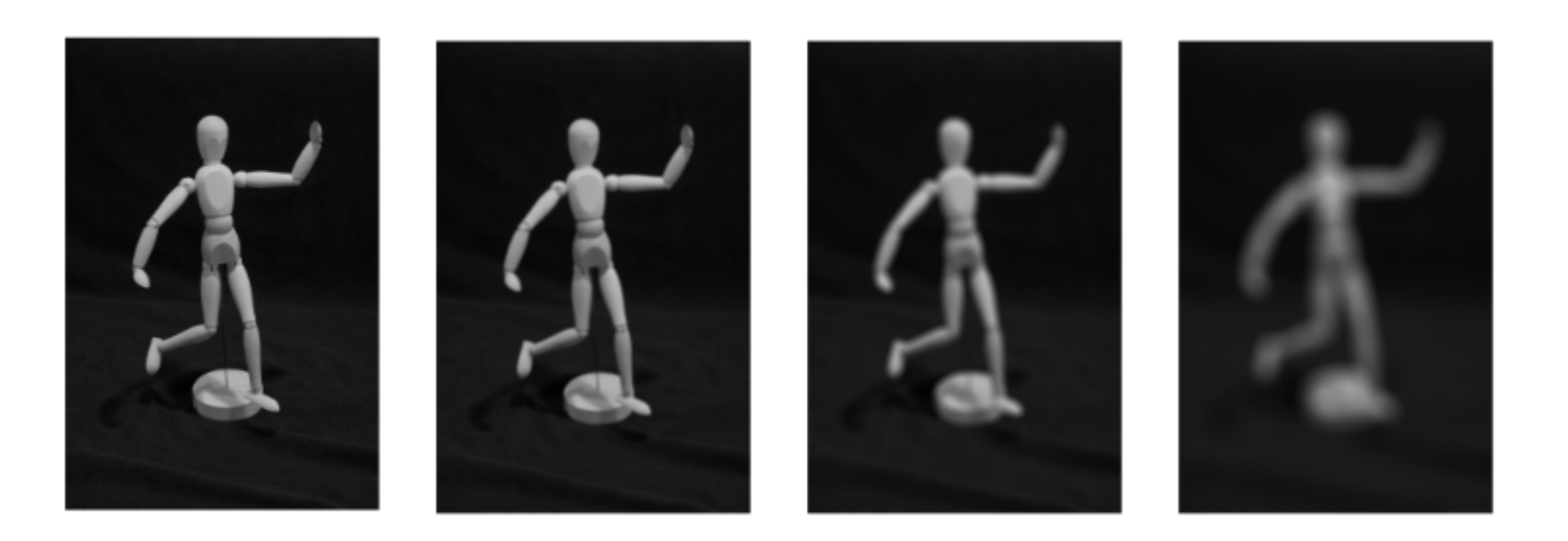

Original  $15 \times 15$  41  $\times$  41  $7 \times 7$ 

http://www.coe.utah.edu/~cs4640/slides/Lecture5.pdf

# Box, Gaussian, Laplacian (=Gaussian Derivative 1), ...

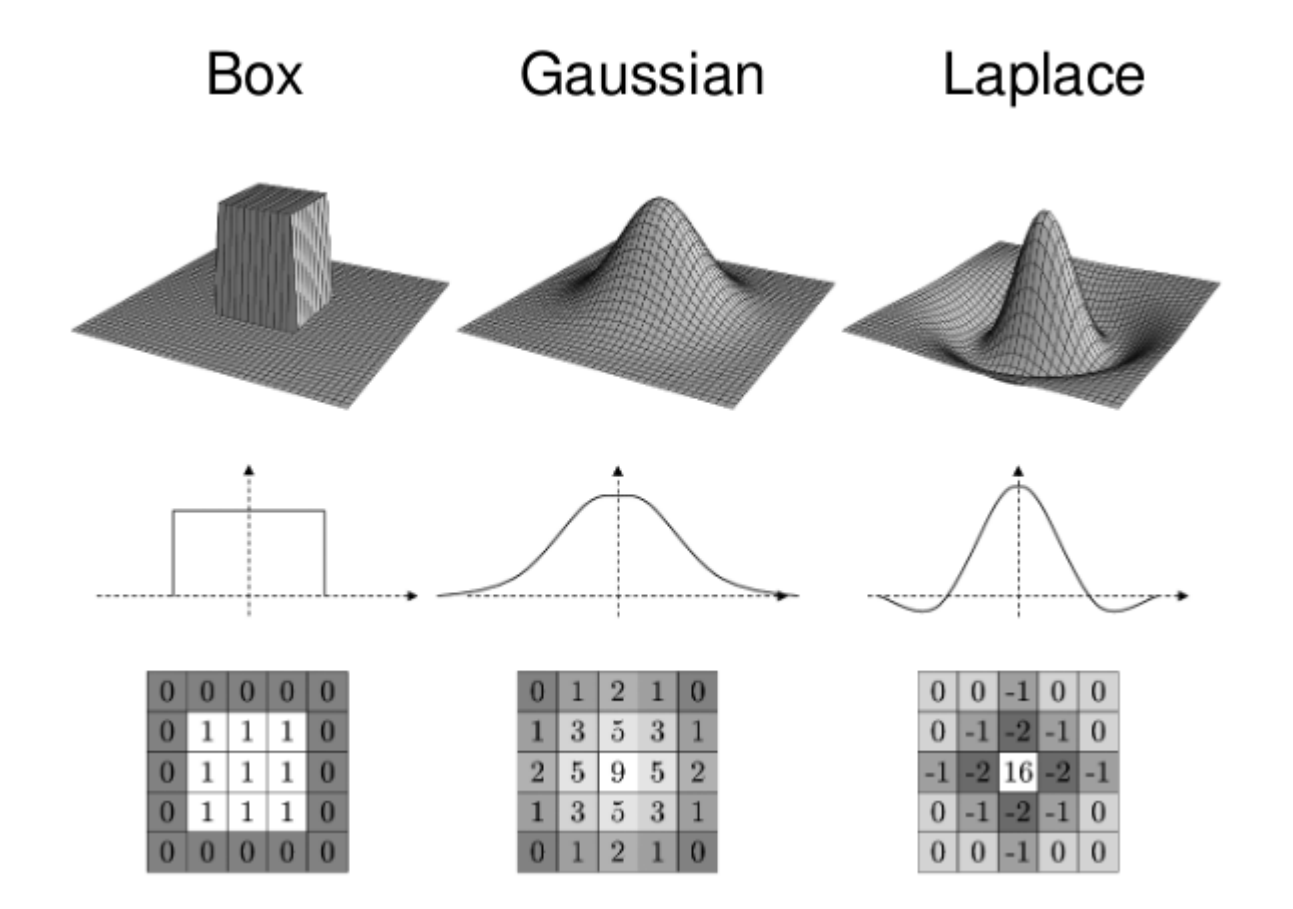

### Gaussian..

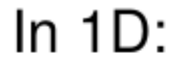

$$
g_{\sigma}(x) = \frac{1}{\sqrt{2\pi}\sigma} \exp\left(-\frac{x^2}{2\sigma^2}\right)
$$

In  $2D$ :

$$
G_{\sigma}(x, y) = \frac{1}{2\pi\sigma^2} \exp\left(-\frac{x^2 + y^2}{2\sigma^2}\right)
$$

$$
= g_{\sigma}(x) \cdot g_{\sigma}(y)
$$

( A 2-D Gaussian Filter is the product of 2 1-D gaussian )

### Blurr = Identity - Smooth

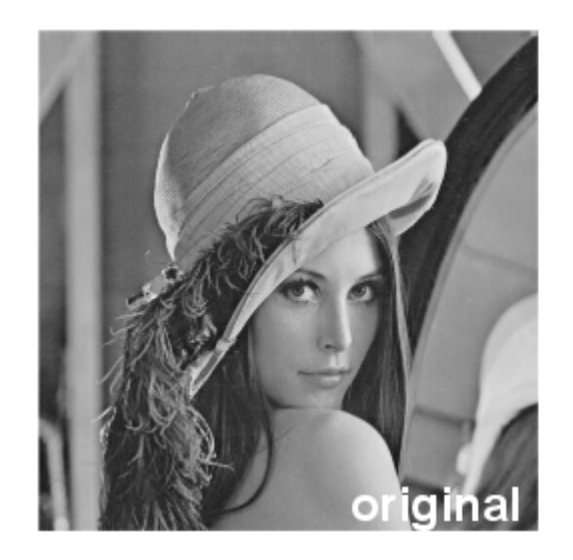

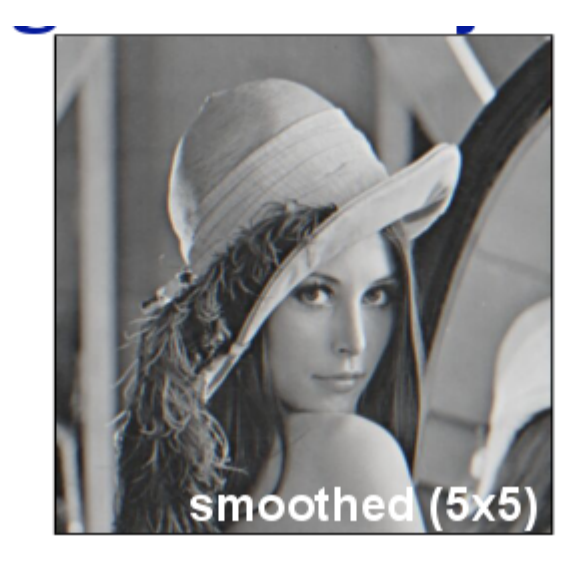

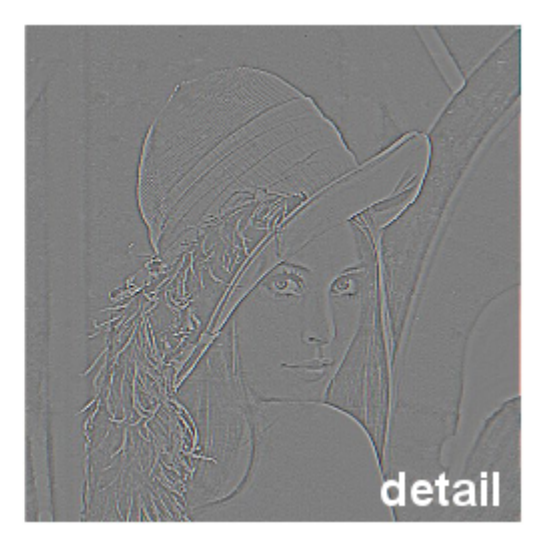

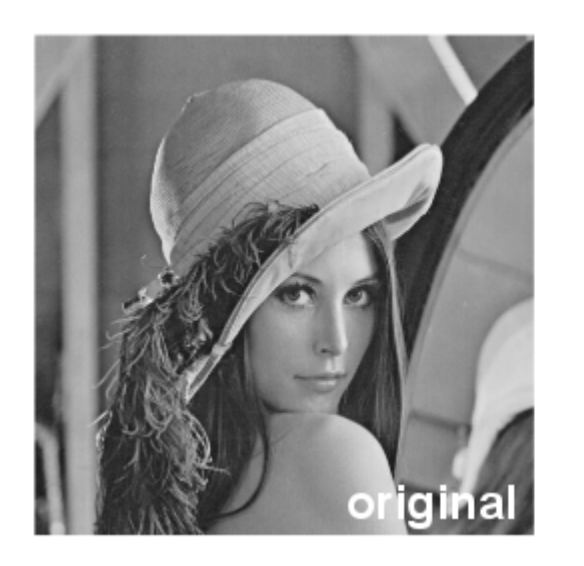

 $+ a$ 

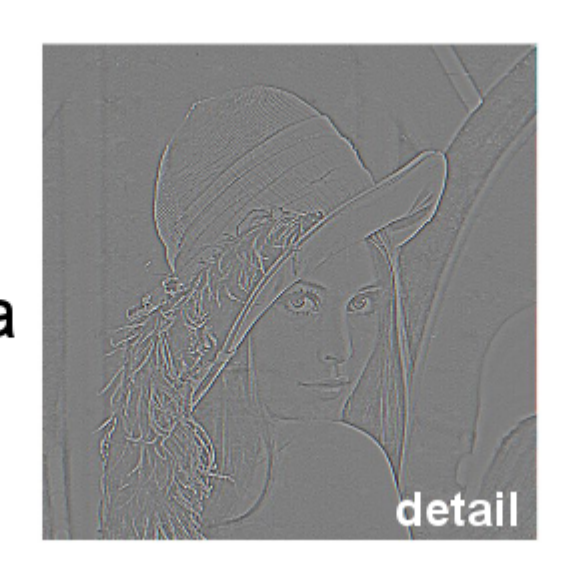

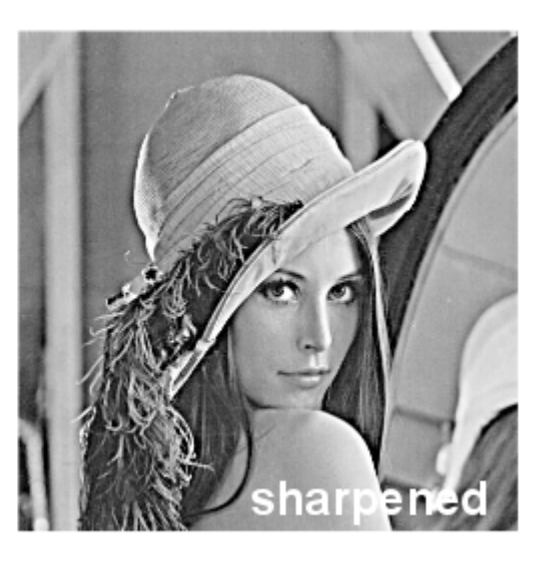

### Gradient = Derivatives...

Gradient<sub>x</sub> = 
$$
\begin{pmatrix} -1 & 0 & +1 \\ -1 & 0 & +1 \\ -1 & 0 & +1 \end{pmatrix}
$$

### Correlation = Detect changes

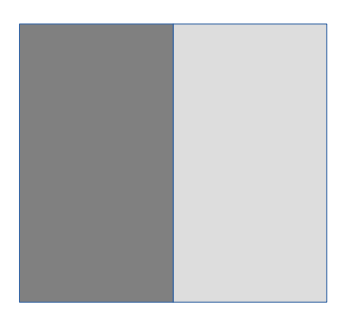

$$
\begin{bmatrix}\n\text{Gradient}_y = \begin{bmatrix}\n-1 & -1 & -1 \\
0 & 0 & 0 \\
+1 & +1 & +1\n\end{bmatrix}\n\end{bmatrix}
$$

### Correlation = Detect changes

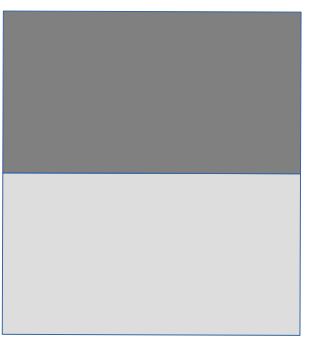

### GradX .. GradY

### **GradX** => detect Vertical Edges

**GradY** => detect Horizontal Edges

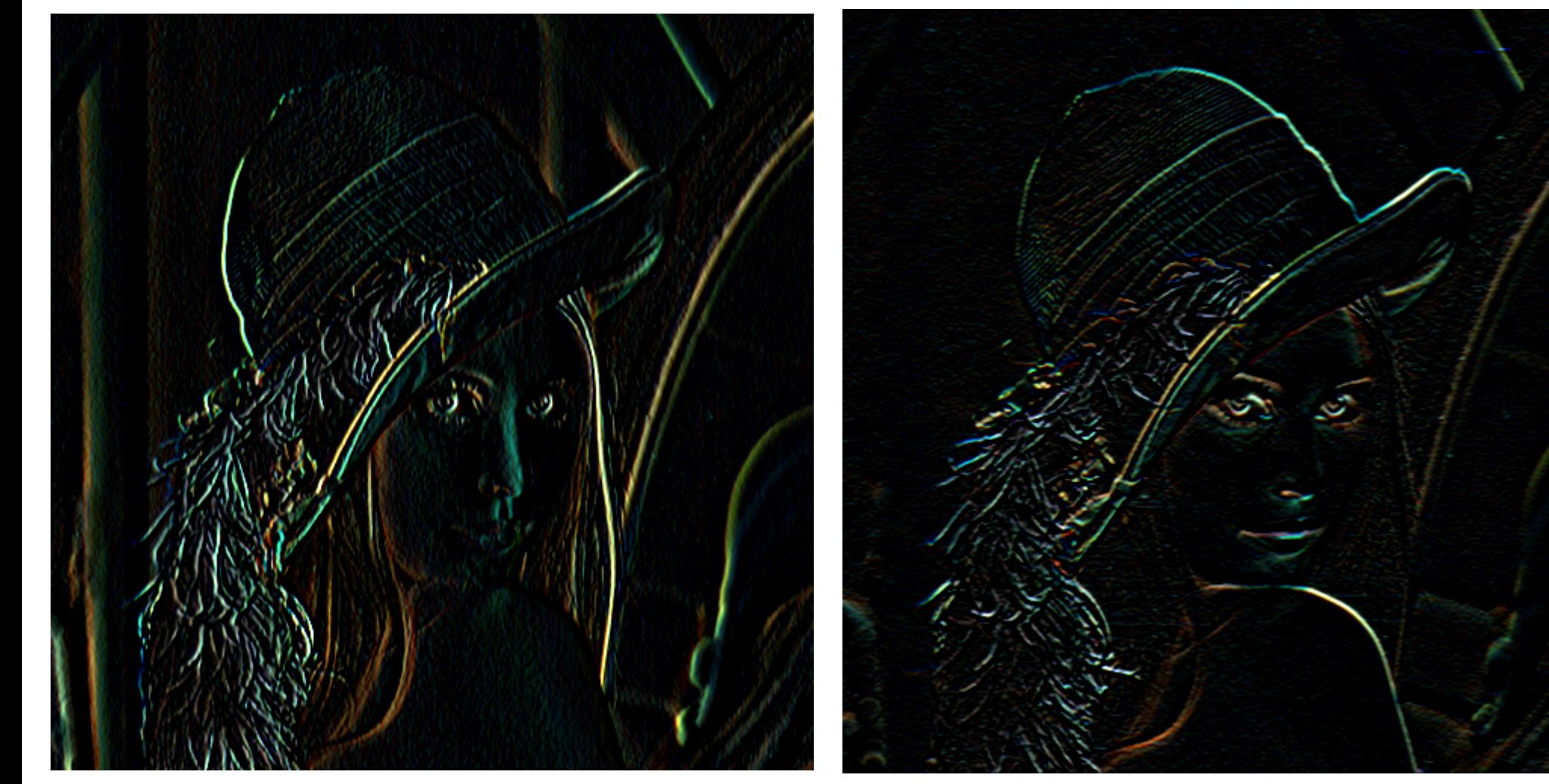

# Look Closely ..

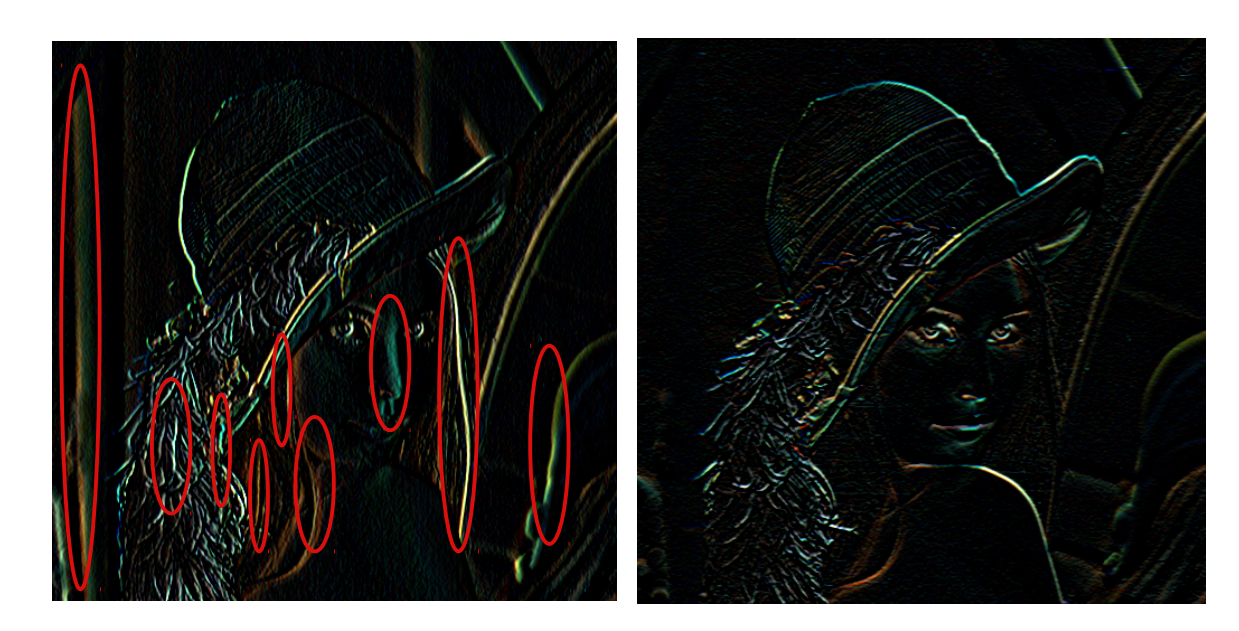

### Horizontal Lines bigger in Right image

### Vertical Lines bigger in Left image

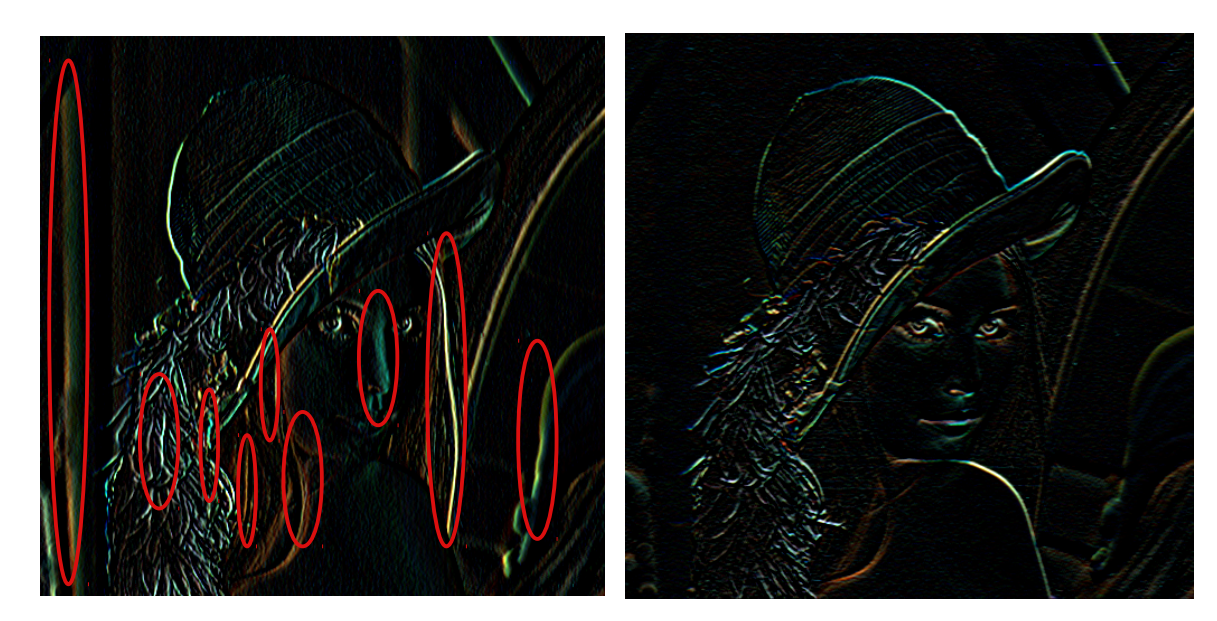

### Grad at different Orientations

Gradient<sub>45 deg</sub>=
$$
\begin{pmatrix} 0 & +1 & +2 \\ -1 & 0 & +1 \\ -2 & -1 & 0 \end{pmatrix}
$$

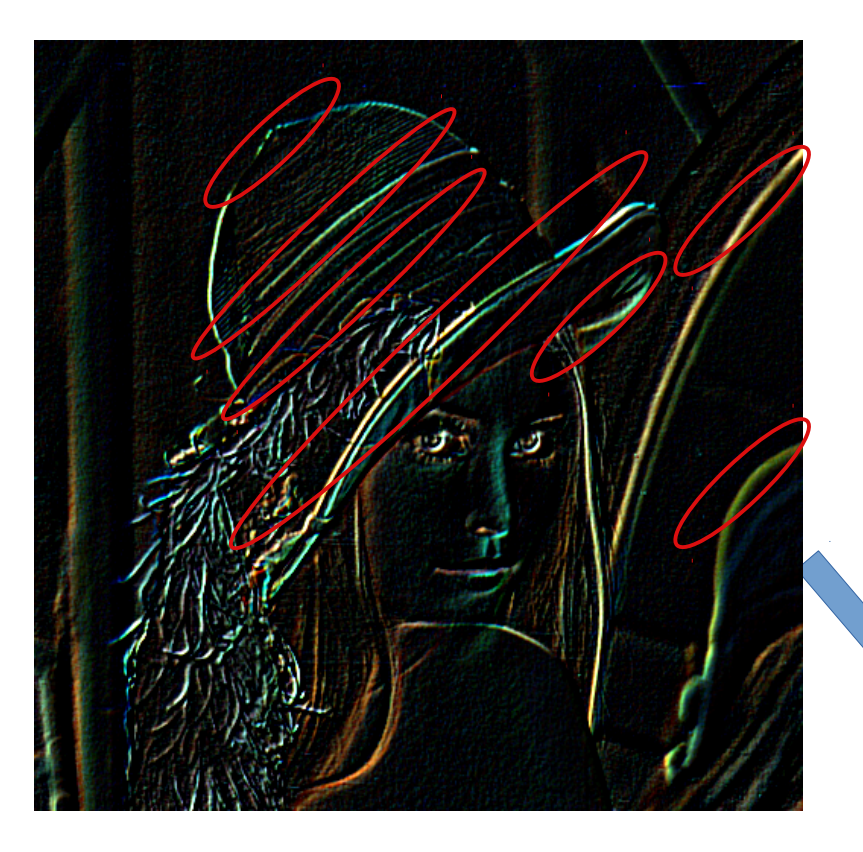

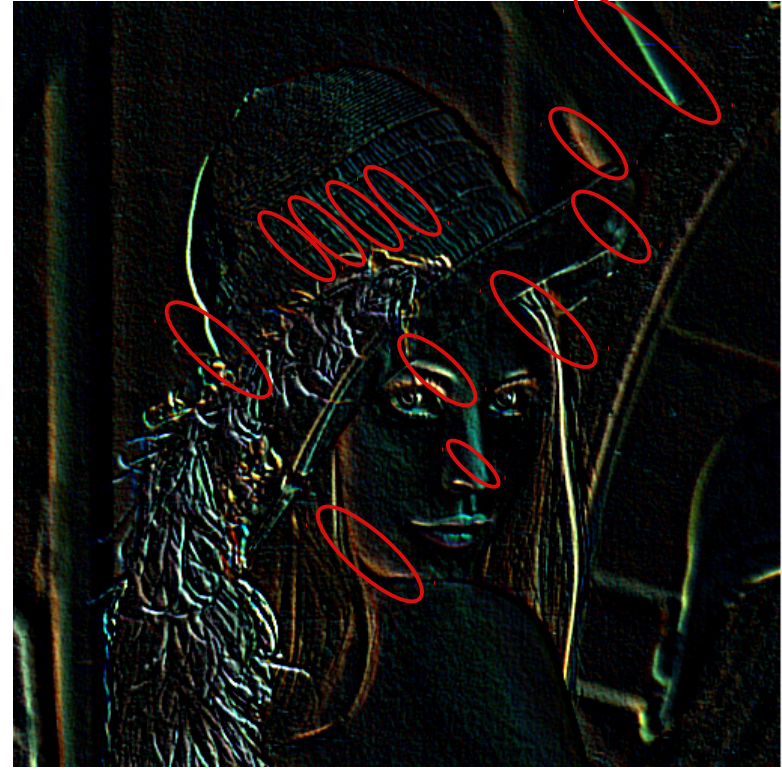

Gradient<sub>-45deg</sub> 
$$
=\begin{pmatrix} -2 & -1 & 0 \\ -1 & 0 & +1 \\ 0 & +1 & +2 \end{pmatrix}
$$

# Gradient X (increasing Scale)

### Detection of Vertical Edges

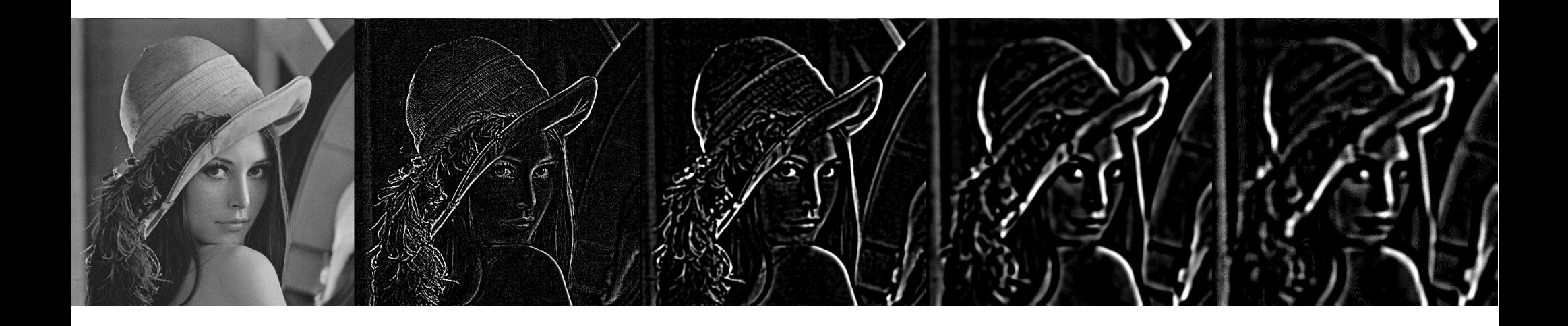

Small Scale : Precise vertical edges position Many small vertical edges lot of Noise

Big Scale : Imprecise edges position Missed small vertical edges lower Noise

### Sobel Operator ( ~ Gradient)

Sobel<sub>x</sub> = 
$$
\begin{pmatrix} -1 & 0 & +1 \\ -2 & 0 & +2 \\ -1 & 0 & +1 \end{pmatrix}
$$

Sobel<sub>y</sub> = 
$$
\begin{pmatrix} -1 & -2 & -1 \\ 0 & 0 & 0 \\ +1 & +2 & +1 \end{pmatrix}
$$

### Second Derivatives ...

Laplacian<sub>x</sub>= 
$$
\begin{pmatrix} -1 & +2 & -1 \\ -1 & +2 & -1 \\ -1 & +2 & -1 \end{pmatrix}
$$

Laplacian<sub>y</sub> = 
$$
\begin{pmatrix} -1 & -1 & -1 \\ +2 & +2 & +2 \\ -1 & -1 & -1 \end{pmatrix}
$$

### Correlation = Detect changes

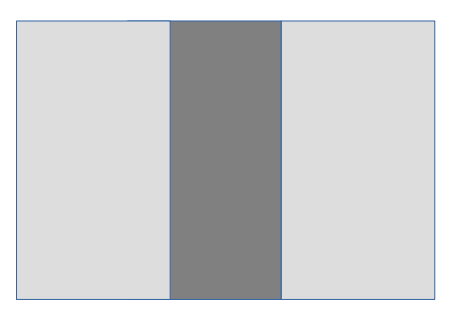

### Correlation = Detect changes

### Second Derivative Filters

Example..

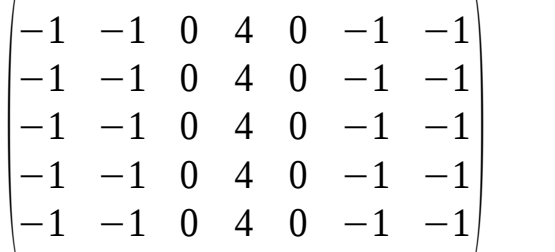

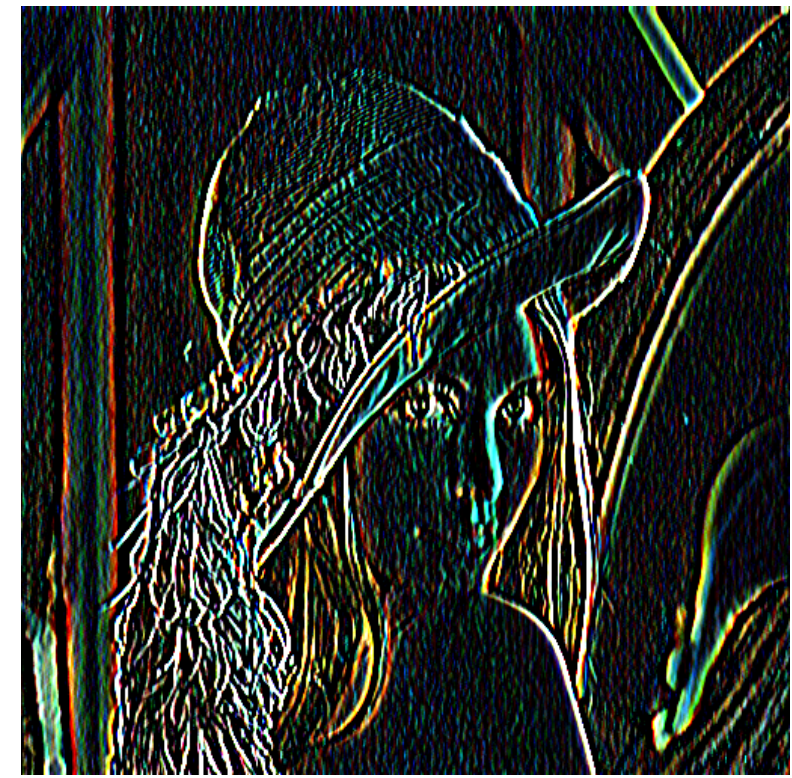

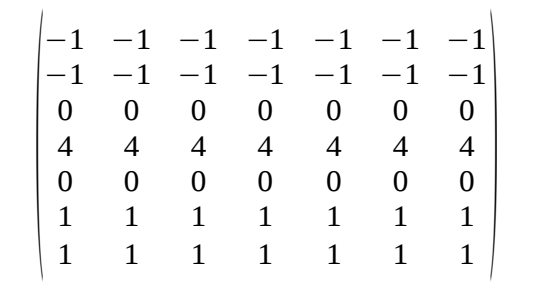

### Gabor Filter

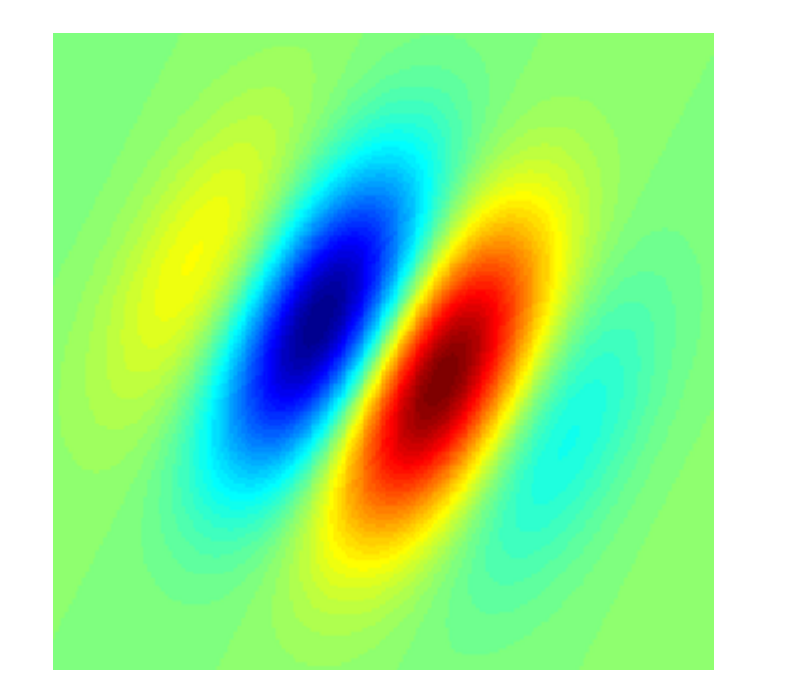

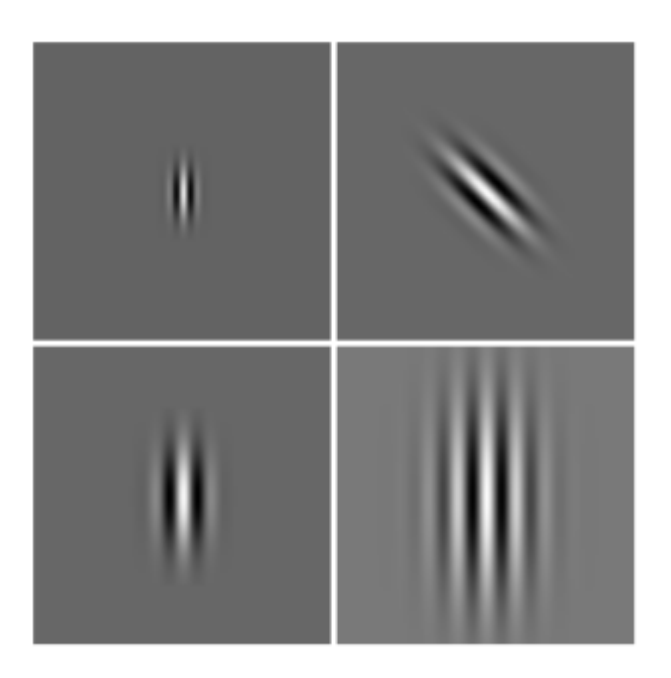

Gabor filters are a "local" way of getting image frequency content ( idem Fourier coefficient... but local ) ( idem Wavelet)

# **Familly of Gaussian Filters** (Leung-Malik Filter)

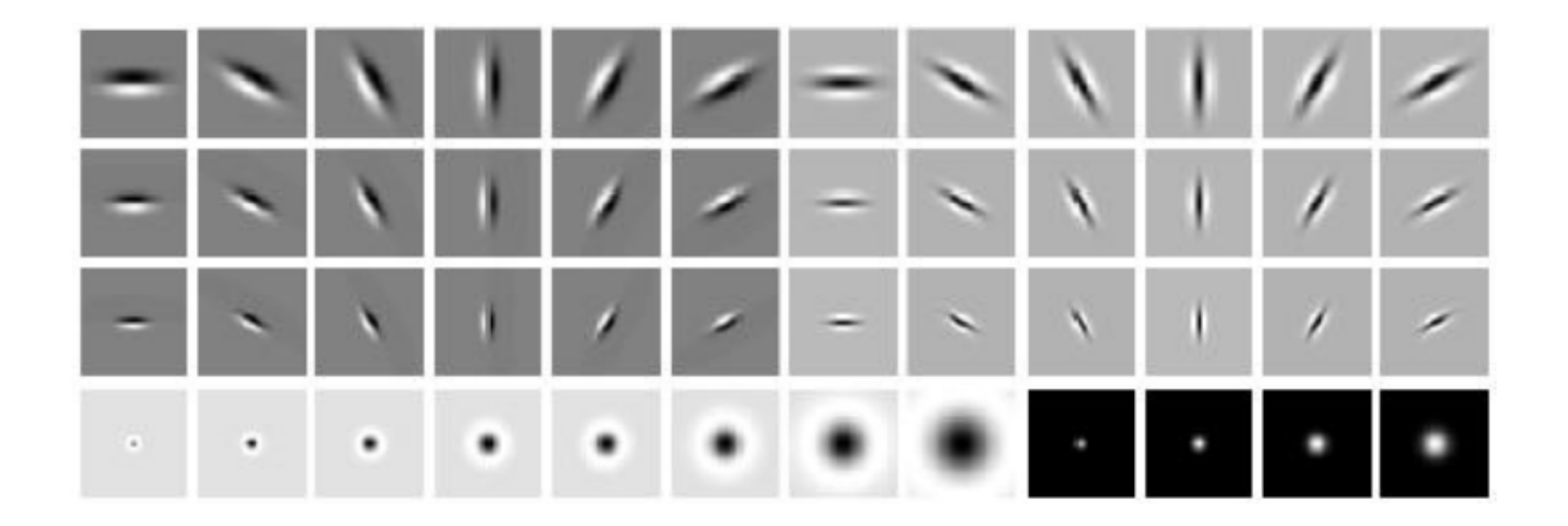

Cf next ... Same as Visual Cortex in Biology!

# Outline

Linear Filter

Non-Linear Filter : Mathematical Morphology Erode/Dilate, Open/Close

Visual Cortex – bio mimetism Illusory shapes

Object Recognition, Segmentation, Optical Flow, ..

Deep Neural Networks

# Applying Min, Median, Max ... instead of Linear Sums

### Mathematical morphology

From Wikipedia, the free encyclopedia

Mathematical morphology (MM) is a theory and technique for the analysis and processing of geometrical structures, based on set theory, lattice theory, topology, and random functions. MM is most commonly applied to digital images, but it can be employed as well on graphs,

The basic morphological operators are erosion, dilation, opening and closing.

MM was originally developed for binary images, and was later extended to grayscale functions and images.

History [edit]

Mathematical Morphology was developed 1964 by the collaborative work of Georges Matheron and Jean Serra, at the École des Mines de Paris, France. Matheron supervised the PhD thesis of Serra, devoted to the

# Min (Dilate Black - Erode White) / Max(Dilate White – Erode Black)

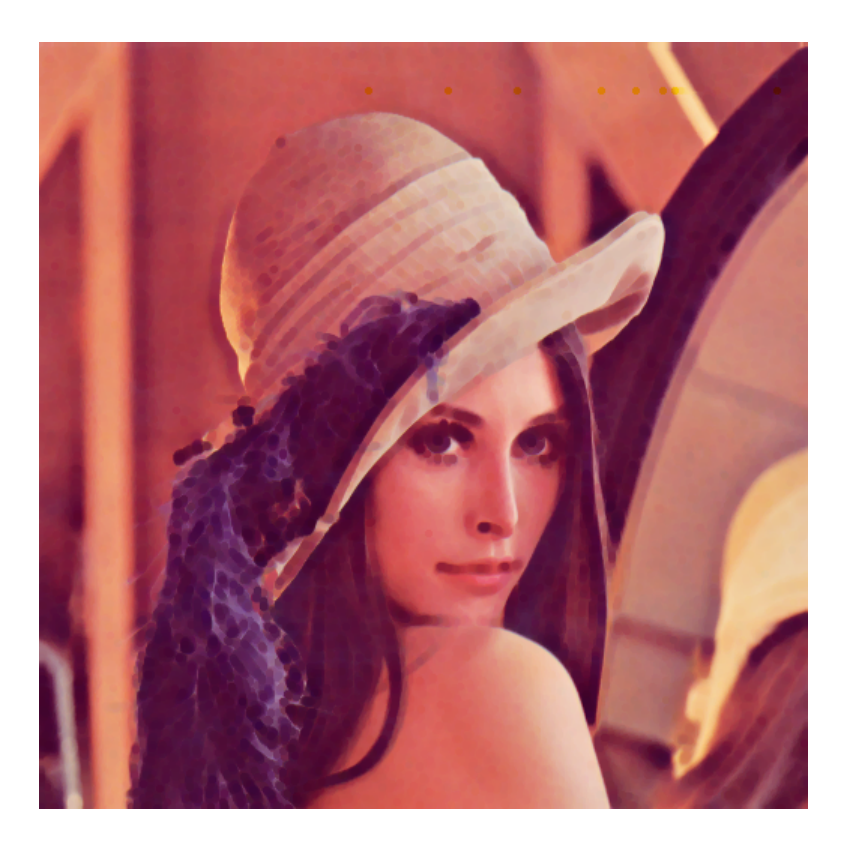

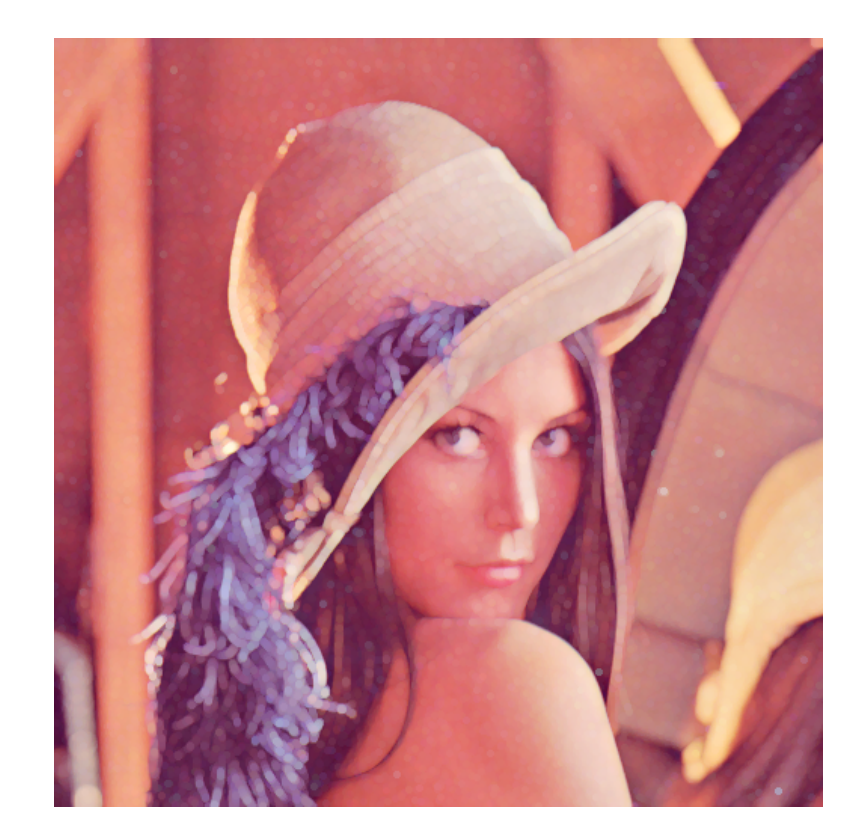

### $Min$ -then-Max != Max-then-Min

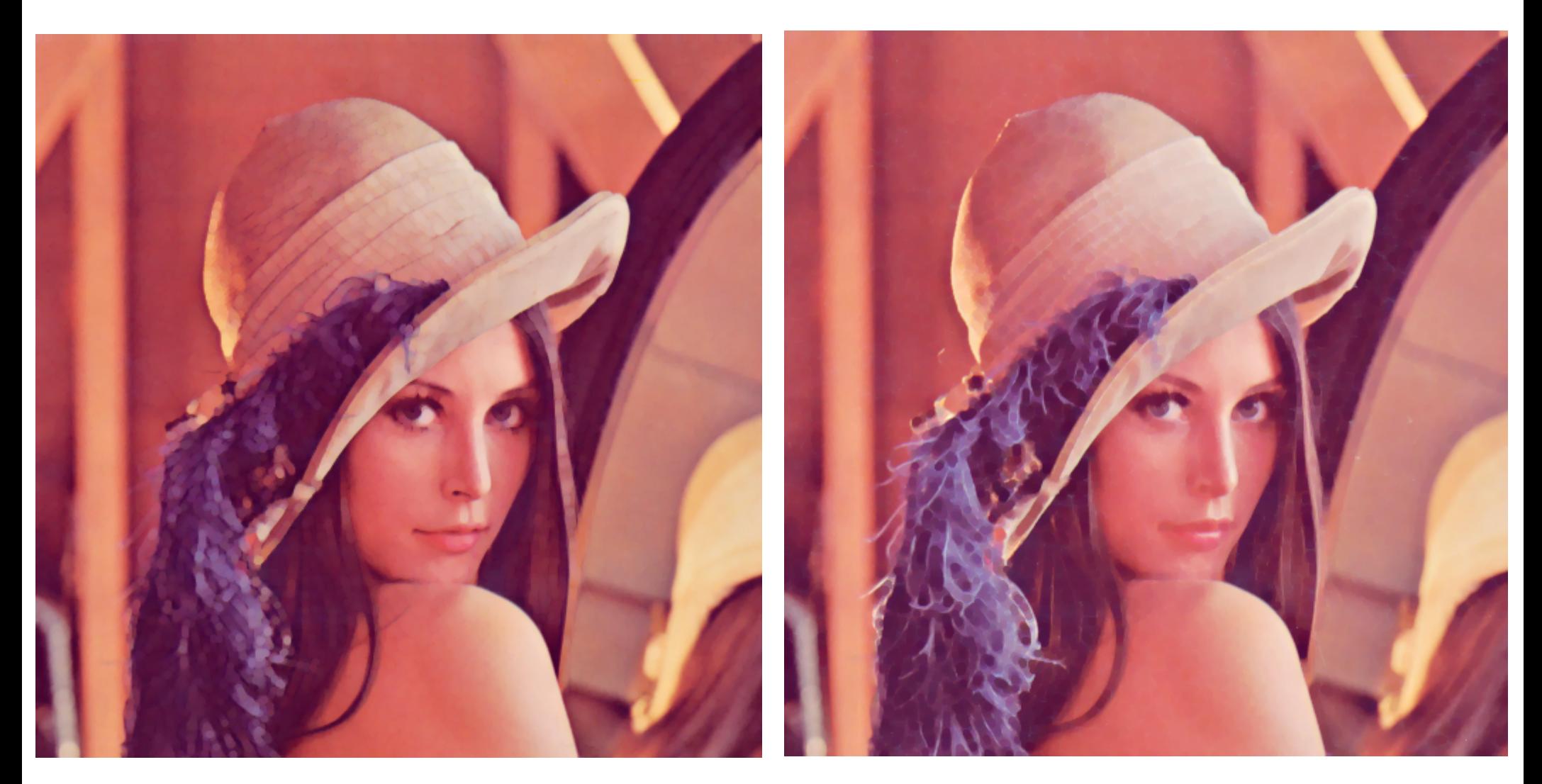

Min-then-Max Max-then-Min

# Filtering Out All Noise !!

Both OPEN and CLOSE Filter out small noise pixels

The image is looks similar to original... (cf next for details)

# Interpreting Kernel As Point Touching/Within Figure

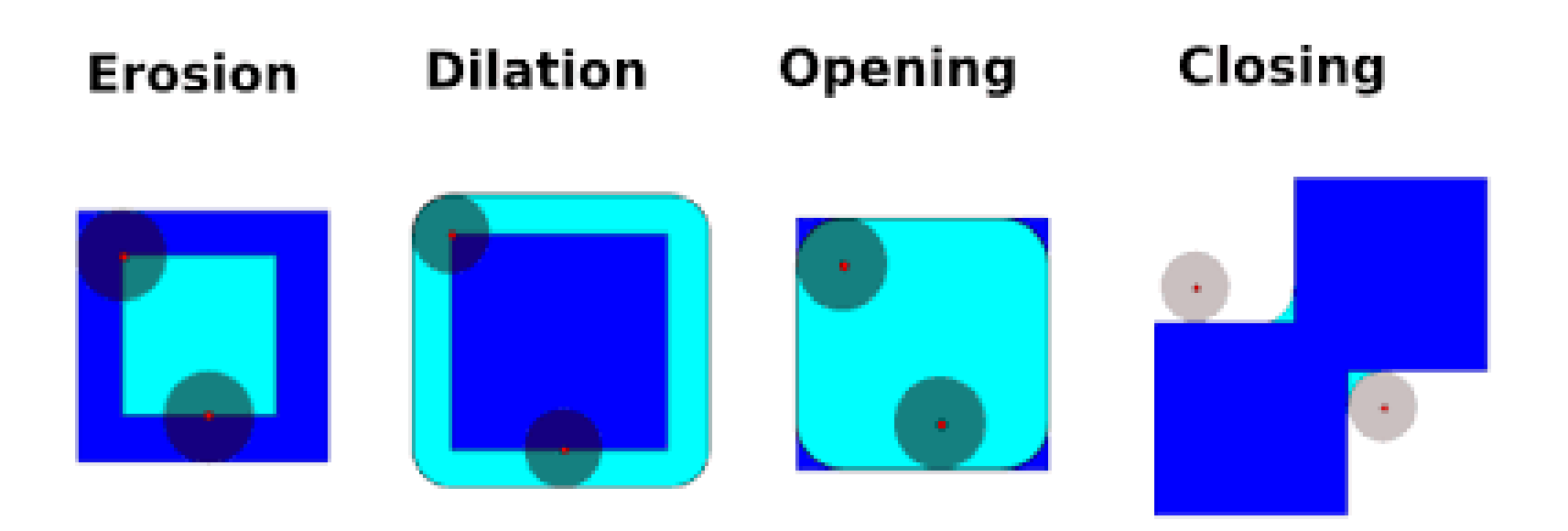

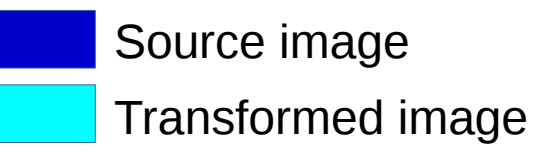

# Dilatation (Kernel = Disk)

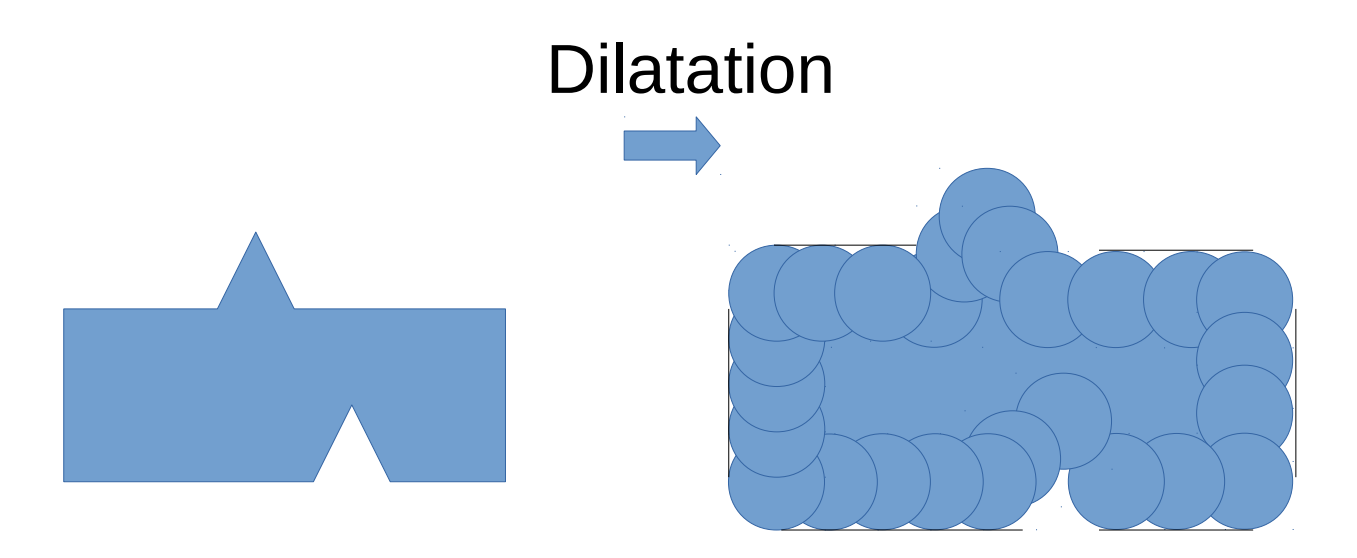

Erosion and Dilatation Kernel do not behave same on small Wholes and Bumps

# Dilate-then-Erode != Erode-then-Dilate

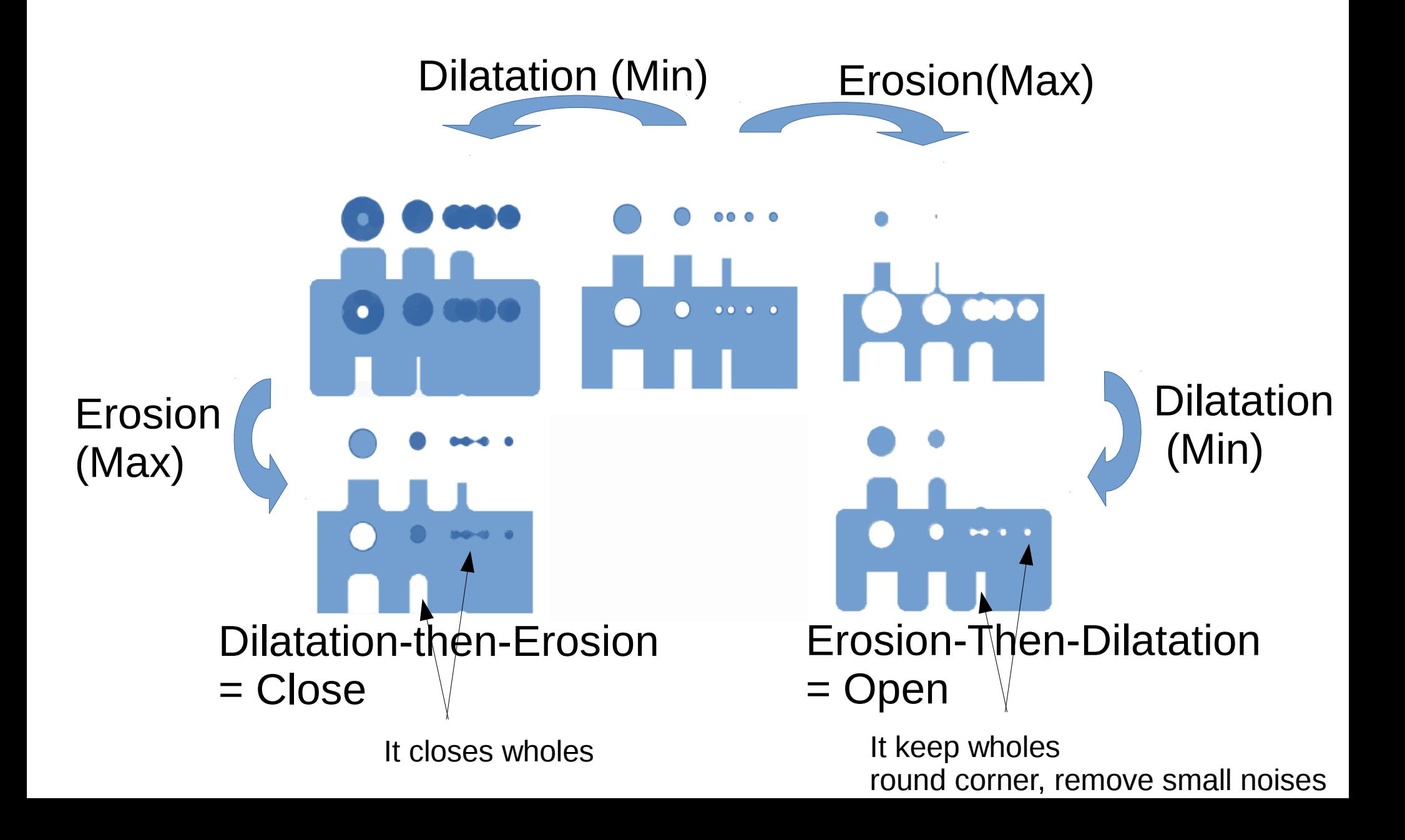

# Using Kernel Shape segment != disk

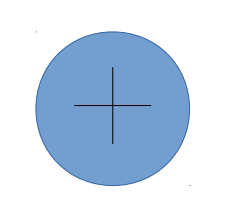

OK For detecting "filled" area (… Whatever the direction )

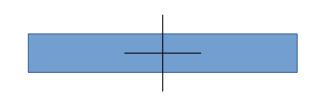

OK For detecting Horyzontal segments! (… very sensitive to direction )

Similar to GradY Detection for Linear Filters

# Example: Opening With Segment

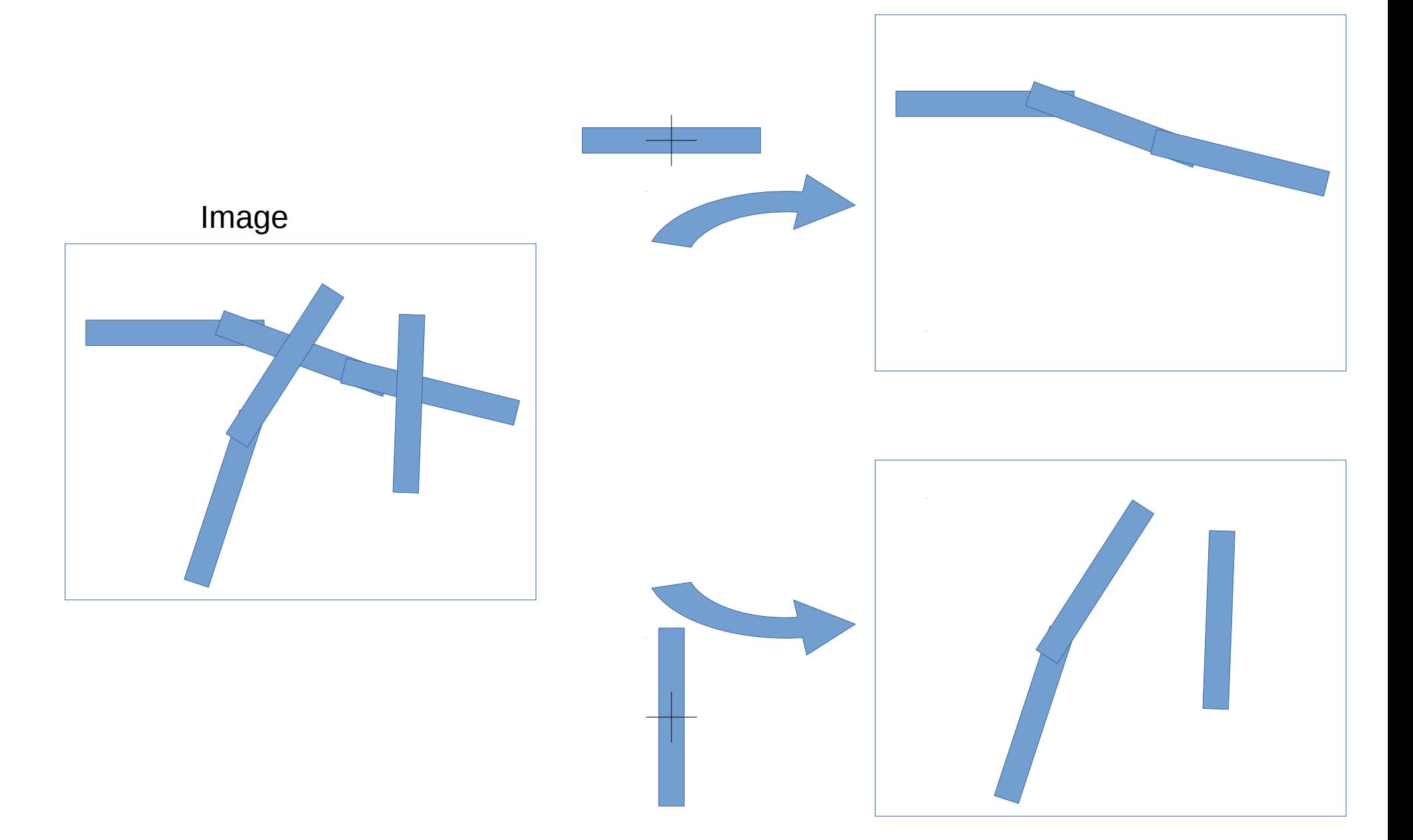

### Kernel Shapes Orientation

 $+$   $+$   $+$   $+$ 

# Example : Medical Image Blood Vessels (image of Eye)

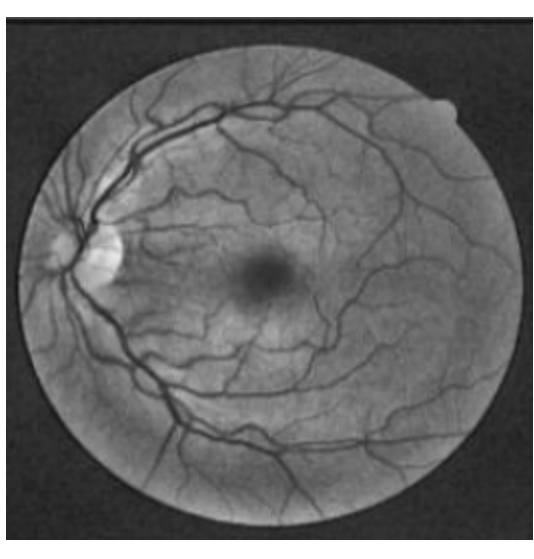

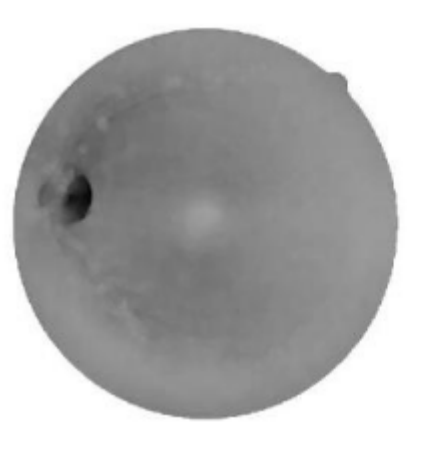

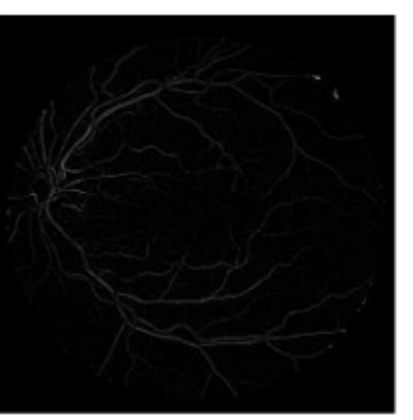

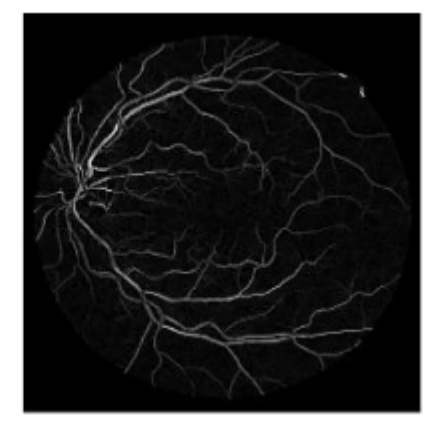

...

Opening Image-Opening Reconstruction by Erosion summing All Segment Erosions

# Outline

Linear Filter

Non-Linear Filter : Mathematical Morphology Erode/Dilate, Open/Close

Visual Cortex – bio mimetism Illusory shapes

Object Recognition, Segmentation, Optical Flow, ..

Deep Neural Networks

# **Primary Visual Cortex V1**

### Visual cortex

From Wikipedia, the free encyclopedia

The visual cortex of the brain is a part of the cerebral cortex that plays an important role in processing visual information. It is located in the occipital lobe in the back of the skull.

Visual information coming from the eye, goes through the lateral geniculate nucleus, that is located in the thalamus, and then reaches the visual cortex. The part of the visual cortex that receives the sensory inputs from the thalamus is the primary visual cortex, also known as Visual area one(V1), and the striate cortex. The extrastriate areas consist of visual areas two ( $V2$ ), three ( $V3$ ), four ( $V4$ ), and five ( $V5$ ). [1]

# **Visual cortex**

# Book: NeuroGeometry of Vision Jean Petitot

### http://jean.petitot.pagesperso-orange.fr/NGV.html

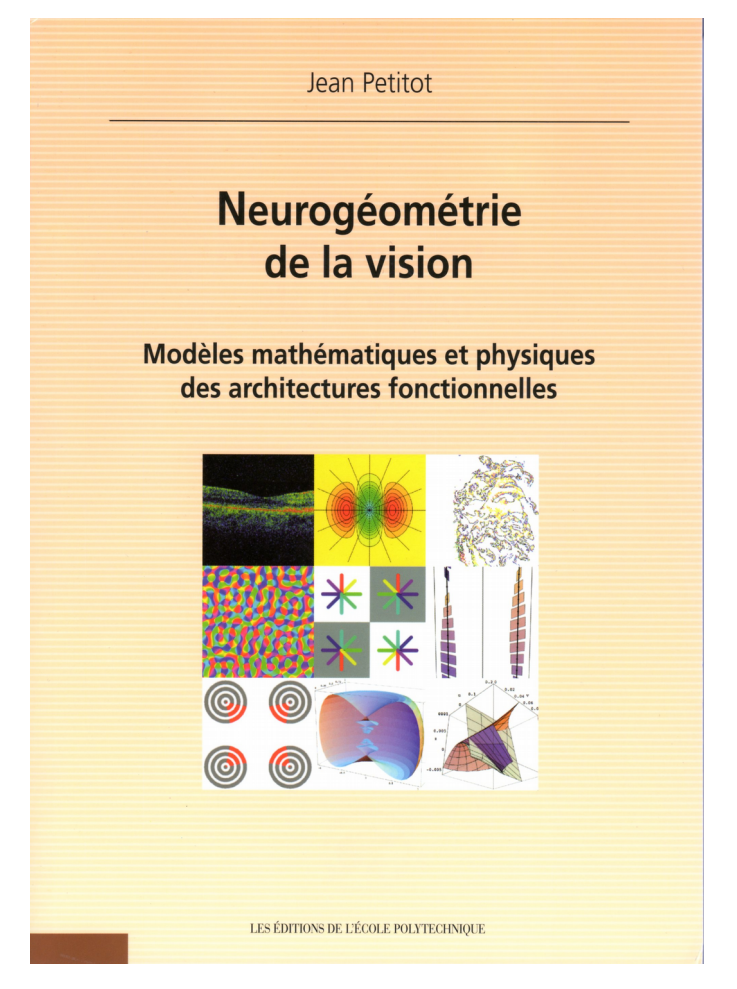

http://jeanpetitot.com/ArticlesPDF/Petitot\_NGV\_2008.pdf

# Measuring Response of Neuron

### Experiment (on a cat...)

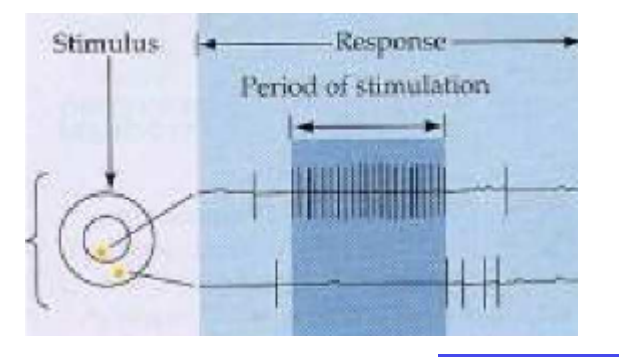

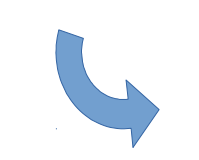

Measured Response fonction

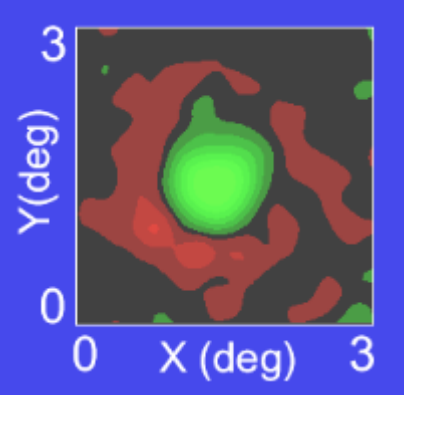

Idealised Response fonction

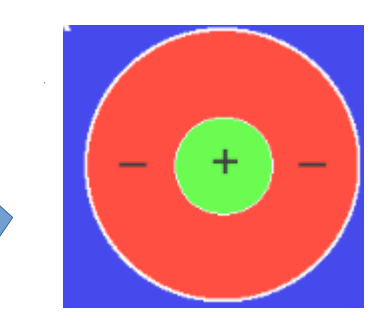

Math Model (Gabor / Gaussian) Wavelet

### Other Neurons..

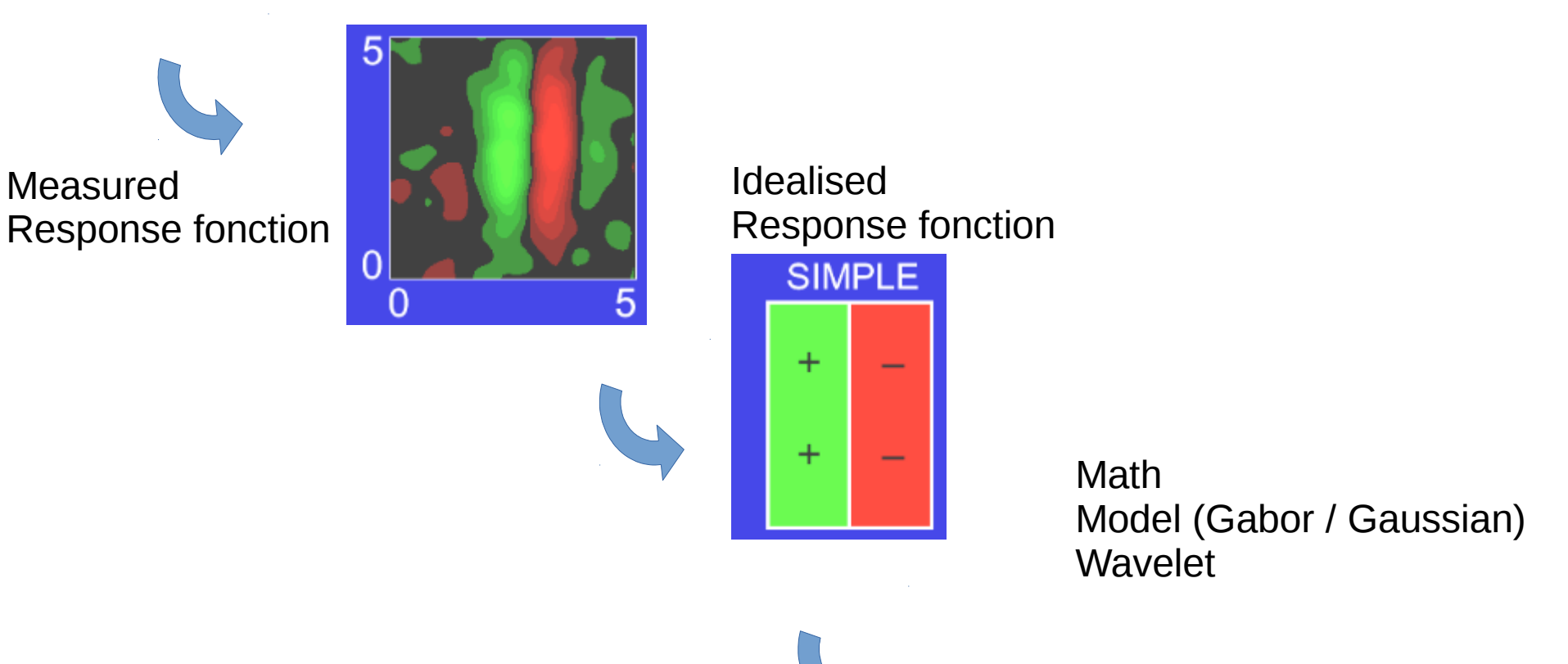

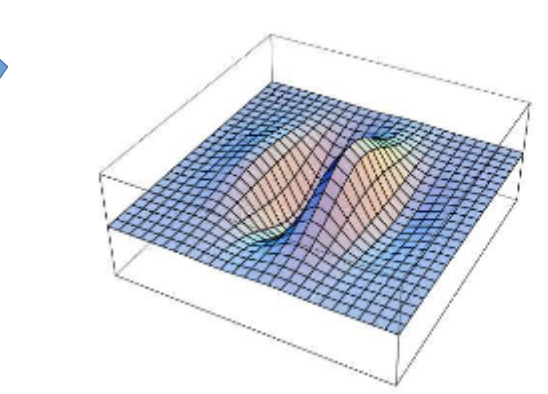

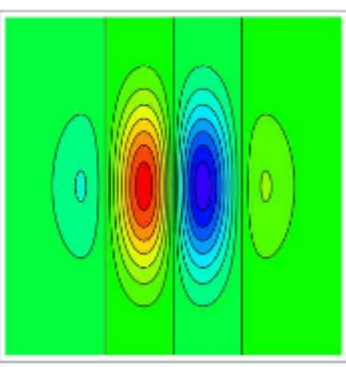

### Other Neurons ...

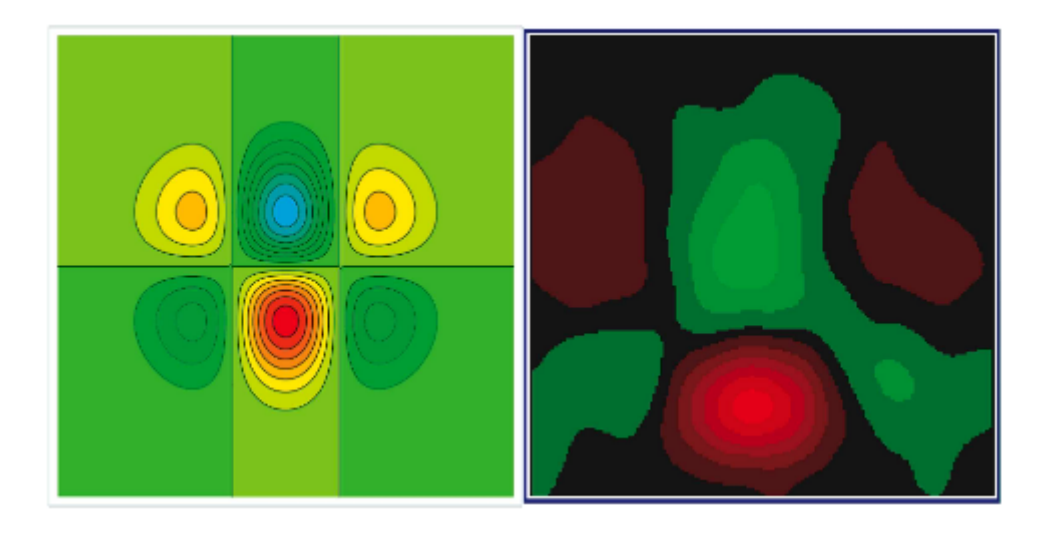

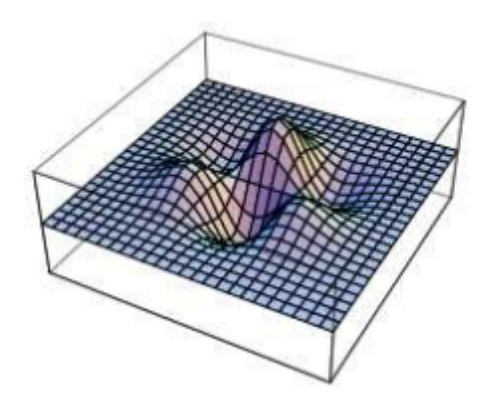

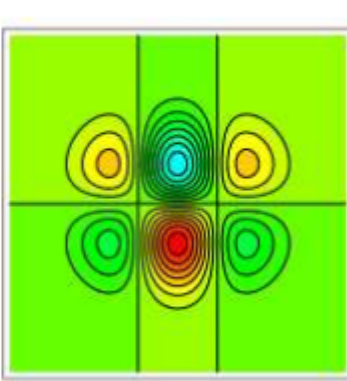

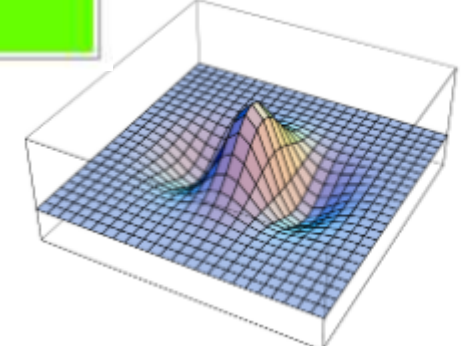

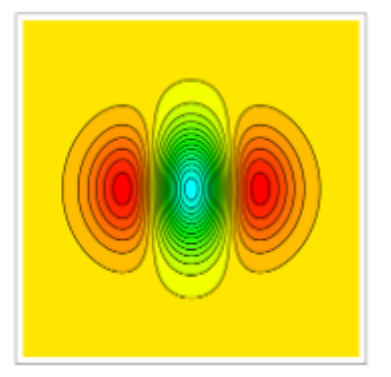

### Visual Cortex = Parallel Computing For Wavelets...

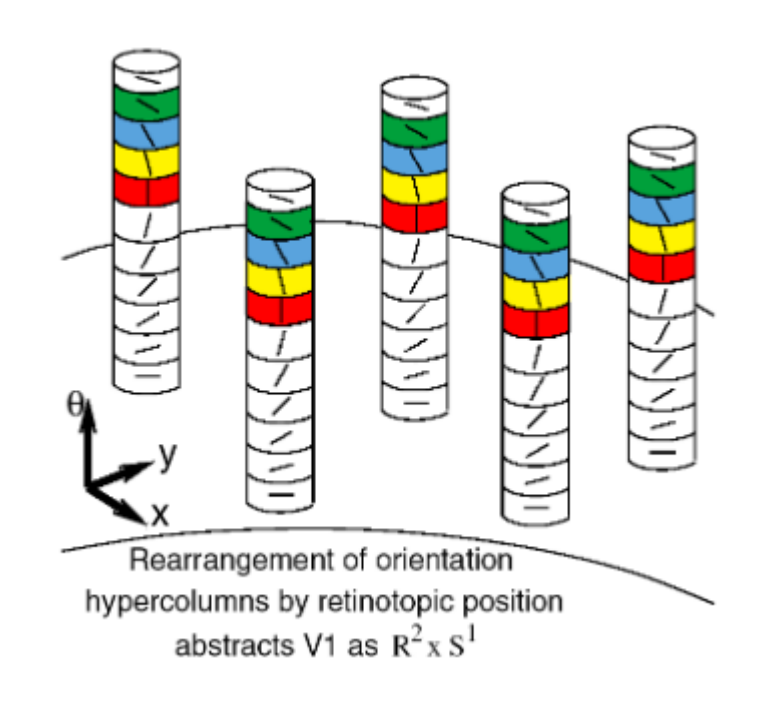

### Visual Cortex 2D+Direction "Bio-Hardware implementation"

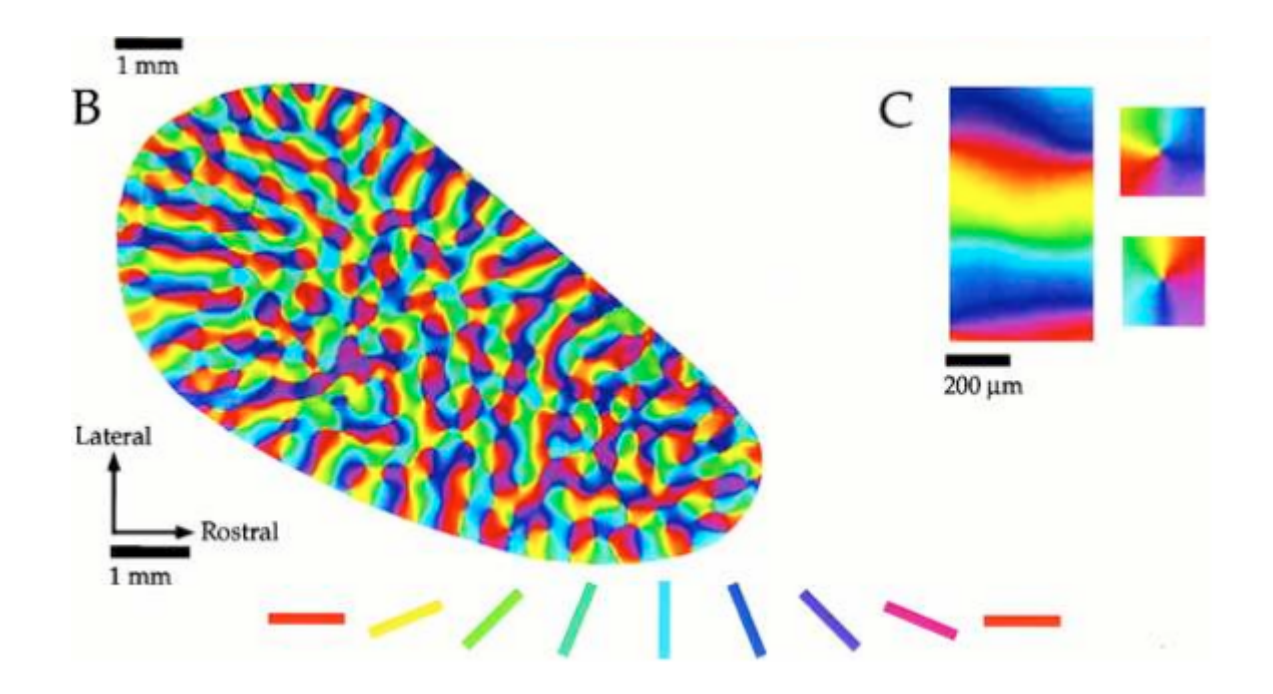

### **Oerientation Of PinWheels**

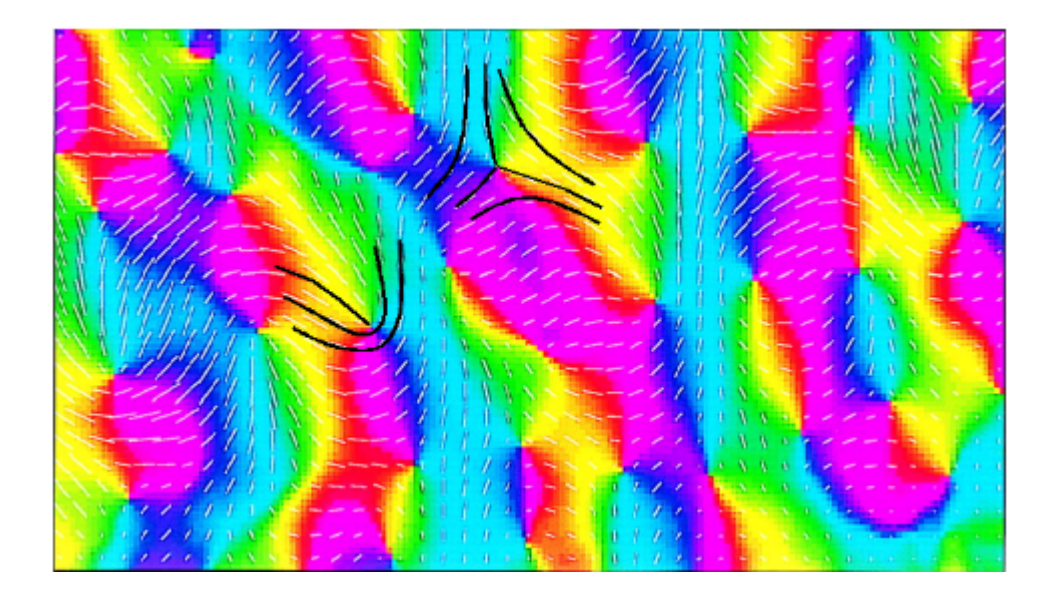

### Detection for Special Points "End-Point" / "Corner" Point

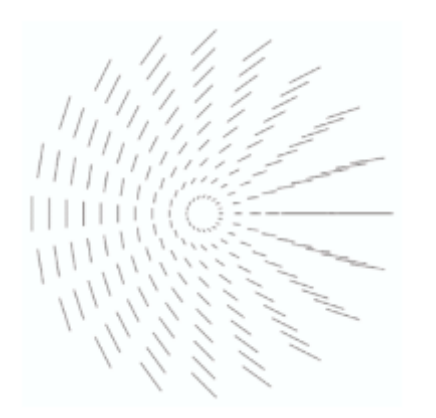

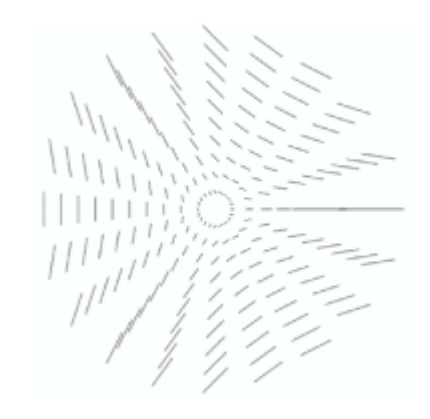

Recognized patterns:

### Co-Activation / Inhibition of Neurons

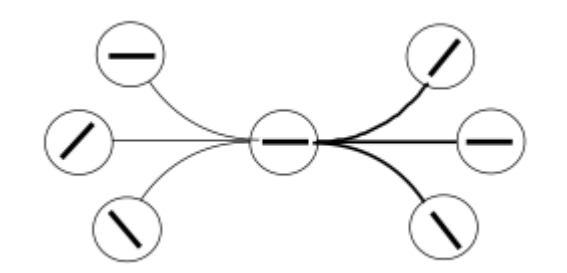

Bad continuation => **Inhibition**

Good continuation => **activation**

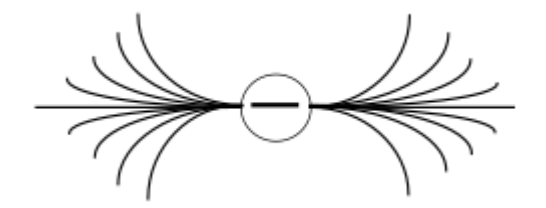

# Example of Neuron Co-Activation "good continuation" criteria

Do you see a Line ?

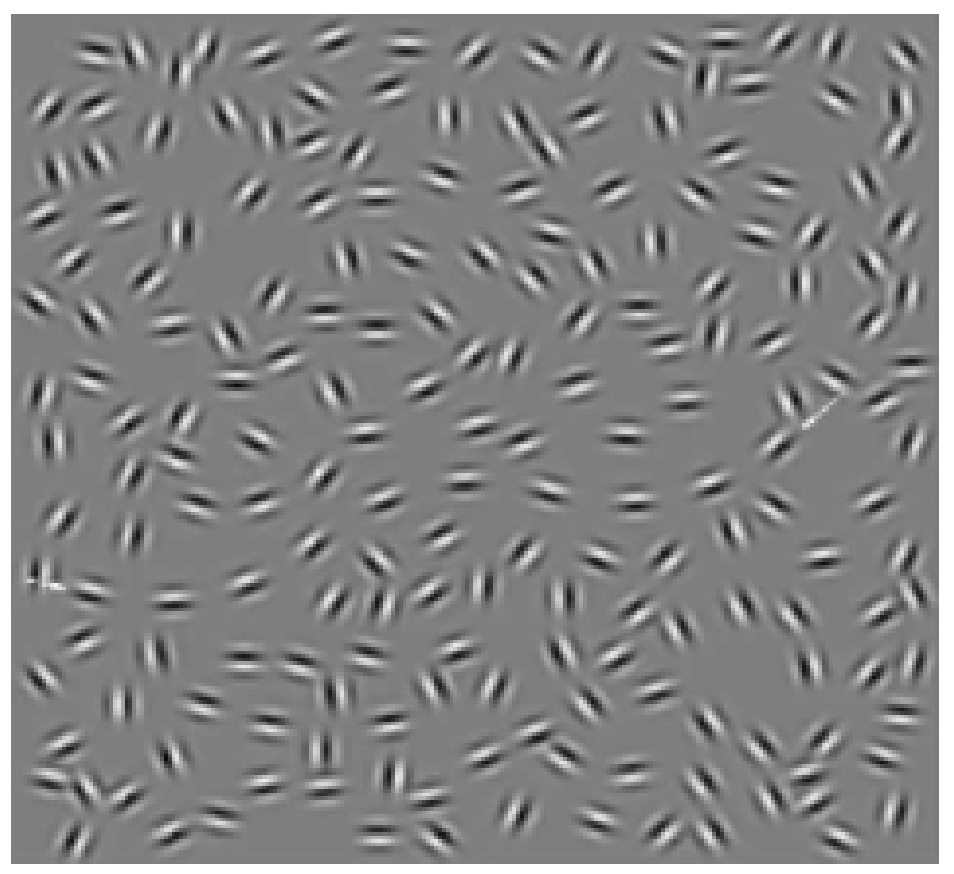

### Neon Effect

The inside is perfectly white … But it looks ilighted by red

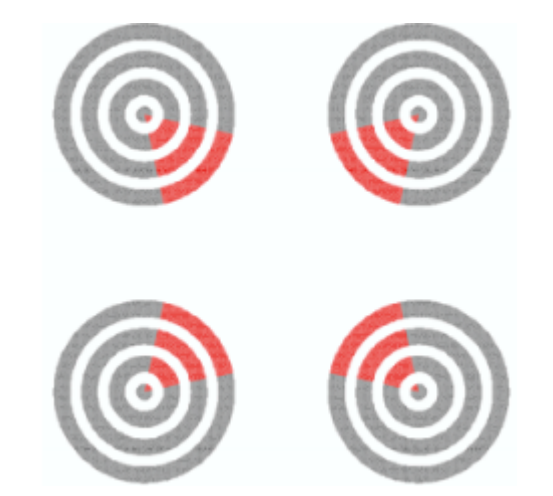

# Illusory Contours

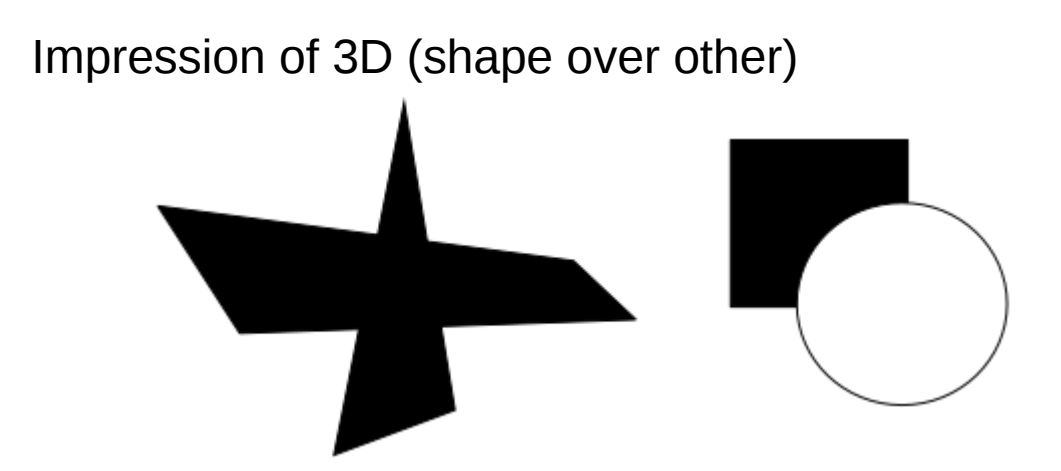

# Illusory Kaniksa Triangles

Illusory "Triangle" over circles

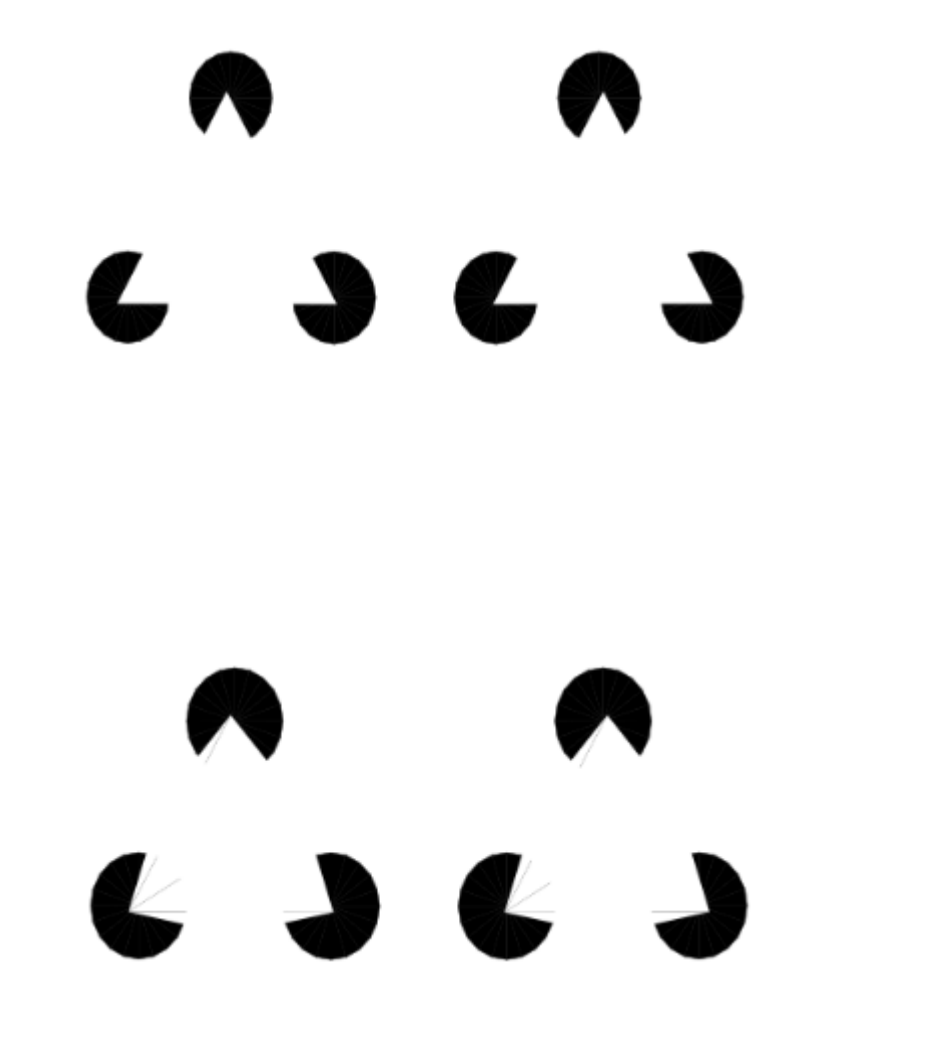

Illusory "Curved" square over circles

**Illusory Kanizsa Triangle** ... Up to limit Angle

### Illusory Kaniksa squares..

## **C. G.C. G.C. G.C. S**  $P$  and the set of  $P$  $\bullet$  $\overline{\phantom{a}}$

# Kaniksa illusories re-inforced by lines

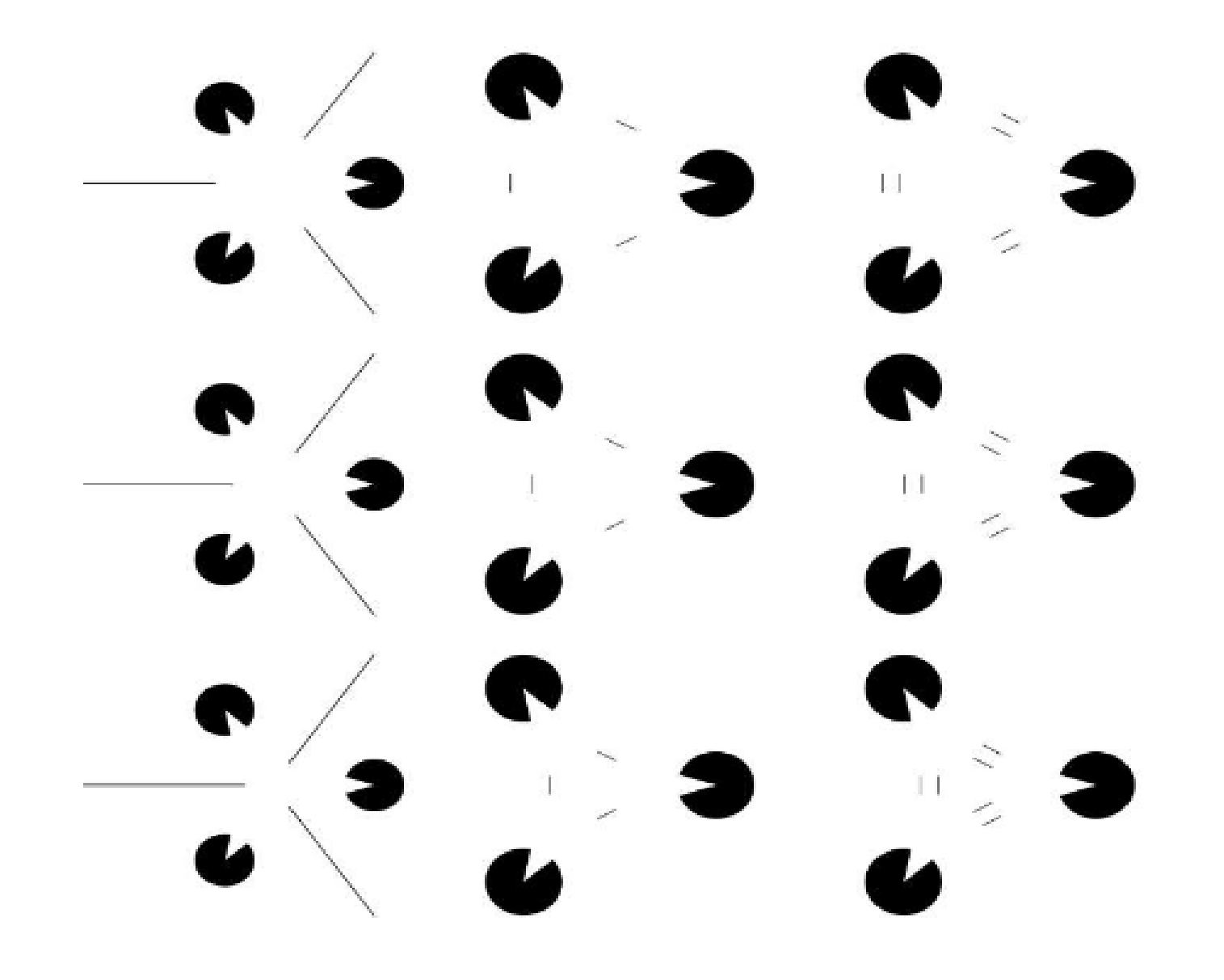

# Illusory Line

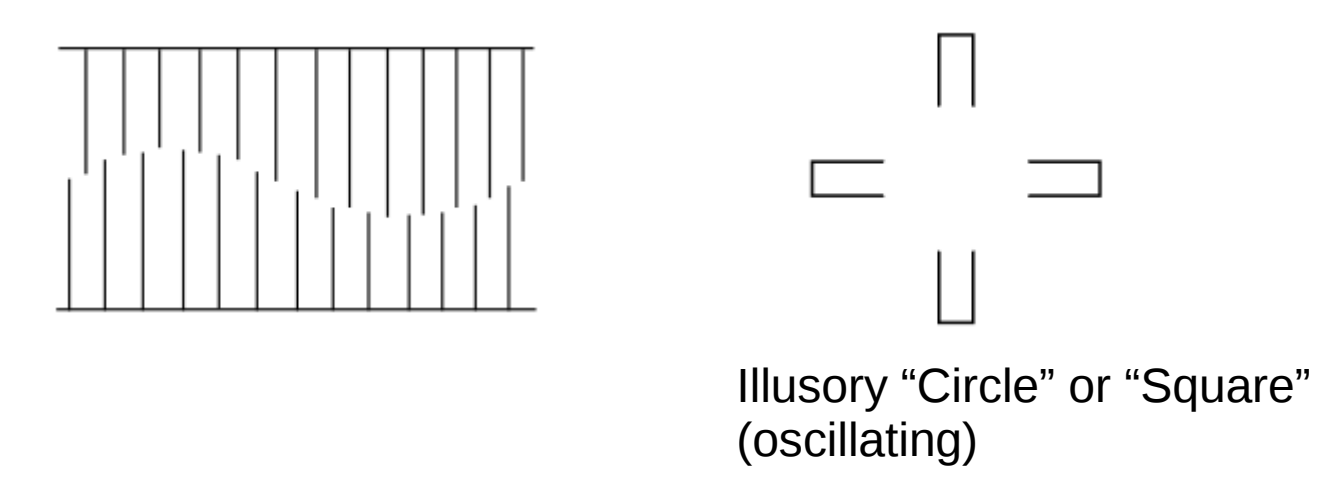

## Outline

Linear Filter

### Non-Linear Filter : Mathematical Morphology Erode/Dilate, Open/Close

Visual Cortex – bio mimetism

Object Recognition, Segmentation, Optical Flow, ..

Deep Neural Networks

### Pattern Matching

### Optimise Pattern Matching = Find Max Correlation

# Correlation using Combinations of Rectangular Masks

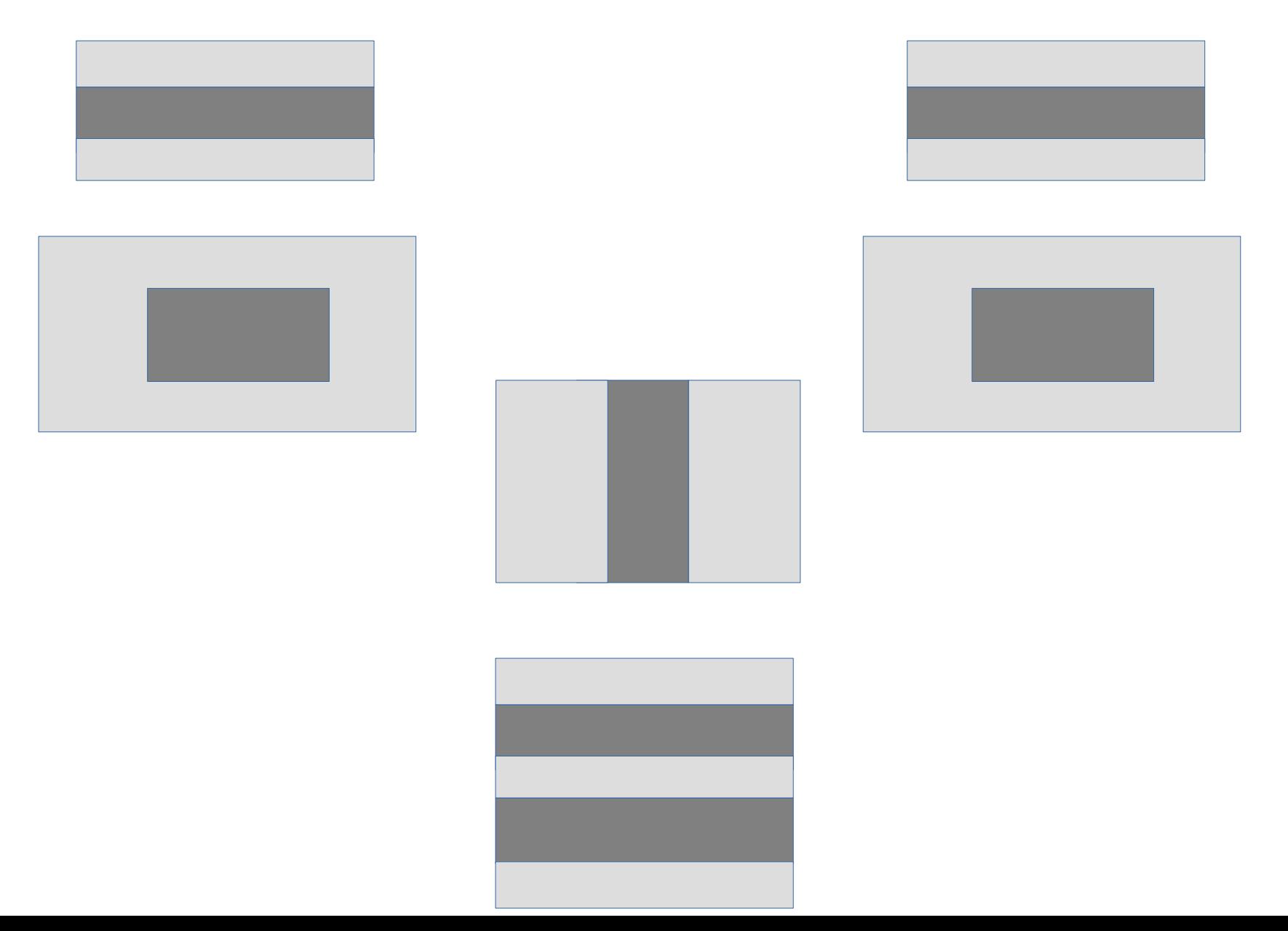

# Integral Image

- 
- 
- -
- - - - -

### FAST Compute Correlation for Rectangular Maks

### **Viola Jones Algorithm**

- 
- -
	- -
	-

### Outline

Linear Filter

### Non-Linear Filter : Mathematical Morphology Erode/Dilate, Open/Close

Visual Cortex – bio mimetism

Object Recognition, Segmentation, Optical Flow, ..

Deep Neural Networks

### **Conclusion**

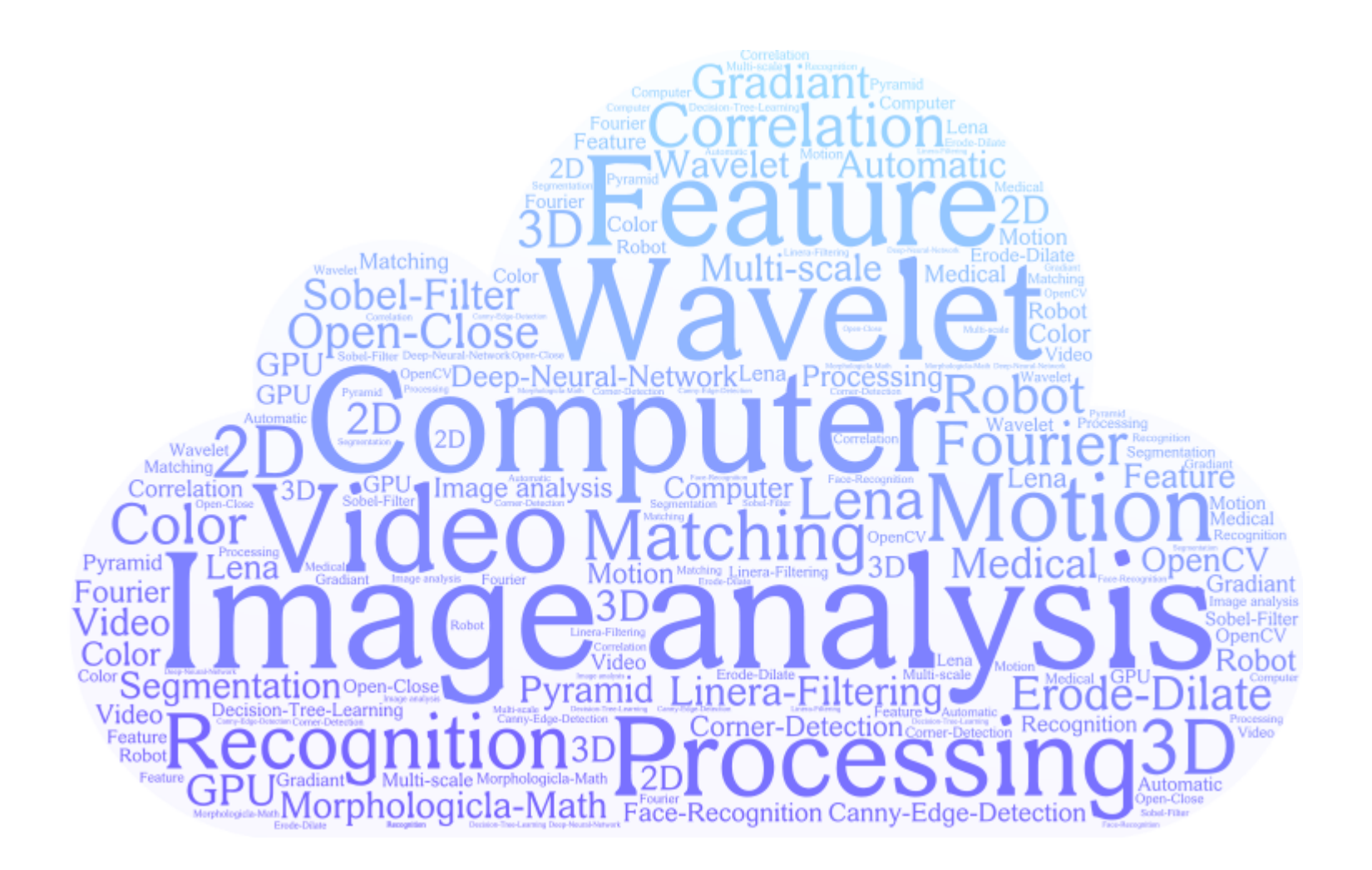